# C语言入门 - 2023年12月11日

## **前言**

**断断续续写了四天的教程暂时也画上了句号。希望你可以在这个教程⾥学习到C语⾔的⼀⼆, 由于是个⼈赶制,所以可能会有不少错误纰漏,还有不严谨和做得不好的地⽅,敬请原谅。**

## 1.认识C语言

## **什么是C语⾔?它的前世今⽣是什么?**

C语言前身其实是B语言 (不严谨地说), 因为作者为了致敬B语言开发者的牛逼, 所以就引 用了C语言这个单词(取用了 B语言 - BCPL 的第二个英文字母)(20世纪70年代, 肯·汤姆森 为了使其设计的Unix系统更加高效,使用B语言的变种(即C语言)在DEC PDP-7计算机上重 写了Unix。C语言中许多重要概念来源于BCPL语言,其对C语言的影响也间接地来源于B语 言。) 、<br>2017 四天的教程暂时也画上了句号。希望你可以在这个教程里学习到C语言<br>- 人赶制,所以可能会有不少错误纰漏,还有不严谨和做得不好的地方,敬请<br>- 人工提供:<br>- Done - Controlling - Controll...<br>- Done - Controlling - Controlling - Controlling - Controlling - Controlling - Controlling - Controll

因为在计算机早期, 计算机非常不普及, 能用到的也绝非泛泛之辈, 而后面就衍生了操作系统 这种概念, 之前的操作系统非常笨, 而且使用很复杂, 很无趣。直到那位男人, 为了玩游戏, 而移植了一个大型计算机的操作系统。而最后,一点点铸就了UNIX系统的诞生!既然系统有 了,我总不能像个机器人一样天天说那机器人的话(汇编语言),人类说机器人的话,那效率 也太低了,这不满足日益增长的计算速度和人类半天说不完一句机器话的需要。但是又不能让 计算机屈尊跟我们讲人话,所以大佬就依照汇编语言(低级语言)发明了更简单,快速,牛逼 哄哄的B语言(高级语言),用于高速地向那傲慢的计算机发布任务用(其实是为了方便人们 针对该系统可以更快速、高速、高效地开发一些软件工具使用)

## **C语⾔的基础语法构成**

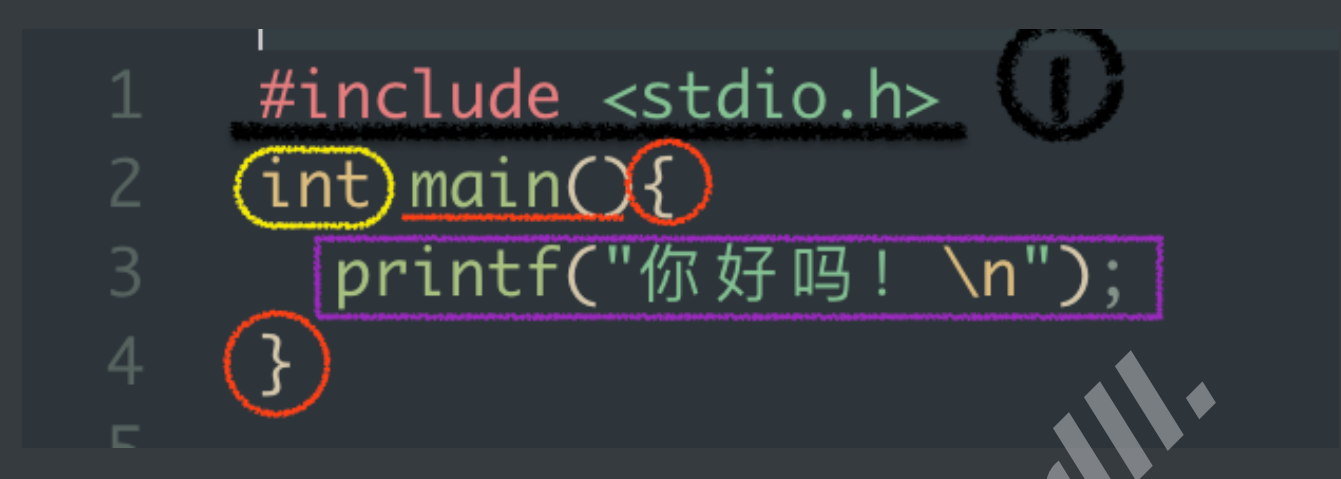

第一行: #include是引入库的意思, 比如在Python的时候, 我们需要使用到print函数时, 不需 要额外引⼊其他库。但是当我们需要⽤到类似Re正则表达式、Time时间、Random随机⽣成 数字之类的额外功能时(函数),就需要引入库。

那为什么C第一行就需要引入库呢? 这段代码明明那么简单。是的,很简单,但是C这b,把东 西都塞库里了, 导致我们想使用Printf函数打印点东西都会报错: C说 - 你这Printf啥啊? 我咋 没见过啊,我不会啊!

就是如此生草,所以你还得引入一个称为标准库,或者说初始库的东西 —— stdio.h

当你使用命令告诉C, #include (我要引入了喔) <stdio.h> (看到<>里面的东西没, 那就是 我要引入的库,C语言,你要是看不懂我说什么,就在我引入的字典里找,你就会知道我说的 printf是啥了。什么?!你还是不知道我说的是啥?!) <del>T</del><br>| hinclude是引入库的意思,比如在Python的时候,我们需要使用到print函数<br>|入其他库。但是当我们需要用到类似Re正则表达式、Finasty同、Random<br>|的额外功能时(函数),就需要引入库。<br>|C第一行就需要引入库呢?这段代码明明那么简单。是的,很简单,但是C<br>|1里了,导致我们想使用Printf函数打印点东西都会报错:C说 - 你这Printf陰<br>|現在全啊!<br>|現在全啊! | 我不会啊!<br>|お我不会啊!

看了字典的我:好吧,是我的问题...我忘记这个函数在另外一个字典里了,这本小学生用的, 只有一百多页厚的字典确实找不到这种生僻字...(也有可能是你写错字了, 没有感情的机器人 可不会帮你纠正这种低等错误! <mark>9</mark>)

**第二行**: 在C语言中, main函数 (main()) 是必须的, C语言编译器不会知道你 <del>爸叫马云, 你</del> <del>妈叫董明珠��</del>', 它只知道看准main就执行里面的代码。<del>很狂,属于是目中无人的狂</del> 。

所以我们就要创建一个名为main的函数,实际上这是必须的,C语言会找到它,找到这个名为 mian的入口, 如果一个代码中没有main函数, C就会报错, 因为它找不到入口, 没办法进入你 冰冷的内心

而你告诉了它,这里使用的方法是 ——「 int 」。int正中翻译是 ——「 整形 」

所以当代码结束后, 就会返回一个整形, 就是0或1 (这里后面作解释)

**第三⾏**:这⾥其实是第⼆⾏的⼤括号「 { } 」⾥⾯的东⻄,其实main( )后的「 { 」符,可以放 到第四行,第四行放到第五行,第六行....

这样会使得代码更易看,而我的写法可以让代码更加简洁。<del>可以提高逼格。</del>

这被称为一个代码块, 而代码就是这样一块块执行的, 当我们回首这个代码块、就会发现里面 只有短短的一行代码,一个来自标准库的函数 —— Printf (打印函数), 它会依照你所输入/ 给出 来 打印出来内容。 *Dontalk.org - Midrlll.*

### Printf:「我阐述你的梦」

好了,此时我们执行代码,它就会返回一个 「"你好吗!"**」,它向**来说一不二。<del>是你往后余</del> <del>生里的很好伴侣【/</del> 不过,那个碍眼又黄黄的 「 \n 」为何许人也? 绿色的【你好吗】- 黄色的 【\n】是否就代表着它们有着不可告⼈的伦理故事?

事实上, C语言大量运用这些奇奇怪怪的符号、<del>来让自己看起来很独特</del>, 其实这个【\n】是换 <del>行</del>的意思。而上面的代码事实上会在执行后的终端输出以下内容:

你好吗!

(由\n带来的换了个行)

如果阁下拿出这段代码C语言又该如何应对?

 $print(f('))$ printf("sb

它会给你打印出下⾯的内容

I'msb

诶不是, 老子的换行呢? ? ? 。事实上无论你写多少行都不会换行, 因为它没看到【\n】这位 小可爱,它这个说一不二的性格不敢给你换行,怕你家暴它❤️。

print("I'm\n"); print(" sb");

// 或者

print("I'm\n sb");

上面都会输出

I'm

sb

但是,它们虽输出都一样,但不代表长头发就会是你妈,所以呢

第一段事实上是 先输出 - I'm(换行), 再输出 - (藏了个小空格)sb

第二段的代码事实上是 直接输出 - I'm(换行) - 接上后面的 (空格)sb

**这两段代码旨在告诉你 " 我是傻逼!" ,因为每段代码其实后⾯都必须加上「;」符,这样C** 才知道,哦,这一段结束了啊。不然这小兔崽子就会无视你,继续执行代码,直到编译器给你 **抛出个红红的 【你错了,哥。 】** *Dontalk.org - Midrlll.*

**第四⾏**:⽽第四⾏,就是为了闭合上上⾯那个 梦开始的「 { 」符了。结束这个代码块。

但我总感觉代码少了点什么...哦! int什么来头还没介绍, 它返回的0/1干啥用的, 告诉你这段 main函数是0还是1?是,但不完全是,计算机不搞人类基佬那一套。

### **C语⾔的0/1是啥?C语⾔不会是基佬⽤的语⾔吧?**

如果你对电脑有所了解,你就会知道电脑它唯一懂的就是那堆名为二进制的东西,就是一群0 和1,当然,这里不是指基佬里面的0/1,而是很单纯的数字0/1,但单纯得来,又不太单纯, 啊!当然,我不是说它是基佬。请看二进制的维基百科解答:

**二进制**(英语: binary)[在数学和](https://zh.wikipedia.org/wiki/%E6%95%B8%E5%AD%B8)[数字电路中](https://zh.wikipedia.org/wiki/%E6%95%B8%E4%BD%8D%E9%9B%BB%E8%B7%AF)指以2为[底数的](https://zh.wikipedia.org/wiki/%E5%BA%95%E6%95%B0_(%E8%BF%9B%E5%88%B6))记数系统, 以2为基数代, 表系统是二进位制的。这一系统中,通常用两个不同的数字0和1来表示。数字<u>电子电</u> 路中,逻辑门直接采用了二进制,因此现代的计算机和依赖计算机的设备里都用到二 进制。每个数字称为一个比特(二进制位)或比特(Bit, Binary digit 的缩写)。

## **历史**

现代的二进制记数系统由戈特弗里德·莱布尼茨于1679年设计,在他1703年发表的文 章《论只使用符号0和1的二进制算术,兼论其用途及它赋予伏羲所使用的古老图形的 意义》[1]出现。与二进制数相关的系统在一些更早的文化中也有出现, 包括<u>古埃及</u>、 古代中国、古印度以及太平洋岛原住民文明。其中,古代中国的《易经》尤其引起了 莱布尼茨的联想。

历史总教导人们,看待事情不要非黑即白,非对即错。但是C语言的世界 (或者说编程的世 界)都是「不是对,就是错」。

你说你挺喜欢我的,但⼜爱他是⼏个意思?渣男,你⼀点都不爱C语⾔。0/1的精髓⼀点都没 学进去,有他没我!有我没他!

**所以其实,「***0/1***」是⽤来表示「假***/***真」的(***0***代表假,⾮***0***代表真。⾮***0***的意思是,不是***0***就 是真!但是***0***就代表假。)**

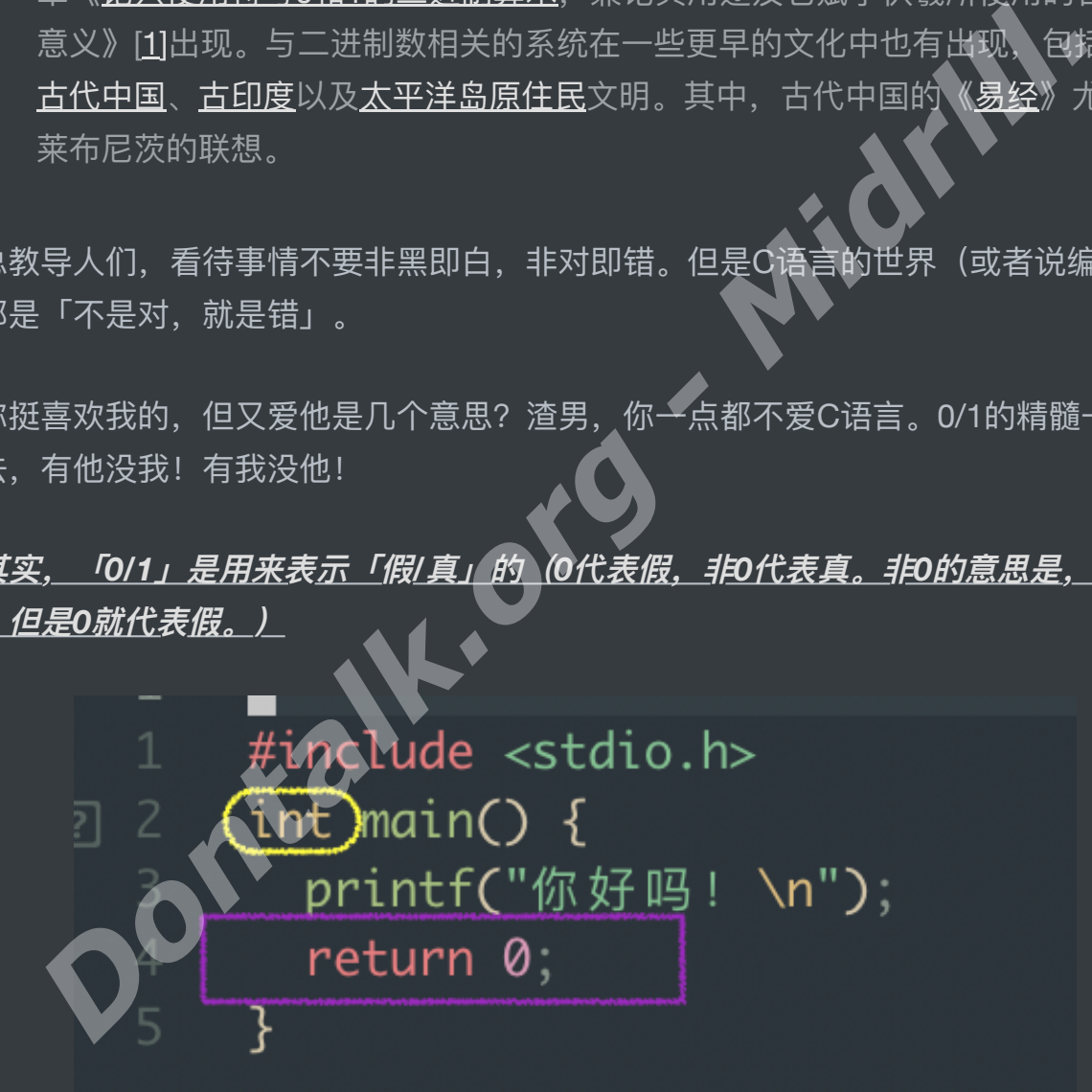

多么优美标准的写法啊,但是别忘了这操蛋的「;」结束符

于是, int所返回的0/1, 此时就对应了return的0(记得不要落下「 ; 」结束符。这里是否代表 返回一个错误呢?

**并⾮如此,在int和对应的return0;中,0事实上在这⾥代表成功,⽽不是假!**

而代码执行到如此时,(int)程序就会返回对比0/1,如果int返回0则代表成功,而1却代表失 败!!这是和真假不同的

int 表示 main 函数将返回一个整数值, 通常用于表示程序的执行状态。 return 0 语句表示 main 函数执行成功并返回了一个值为0的状态码, 这通常被视为程序成 功执行的标志。如果程序遇到错误或异常情况, main 函数可以使用 return 语句 返回其他整数值,以表示不同的错误状态或异常情况。因此, int main 和 return 0 在C语言中用干表示程序的起点和执行状态。

在C语言中, 一般约定使用整数返回值来表示程序执行状态, 其中非零值通常被视为 表示"真"或"失败",而值为0通常被视为表示"假"或"成功"。因此, 当 main 函数返回 0时, 通常表示程序成功执行完毕。

return 0: 这是 main 函数内部的一条语句,它表示函数执行成功并返回了一个整 数值为0的状态码。在C语言中,约定以0表示程序成功执行完毕。这样的约定使得其 他程序(如shell脚本等)可以根据 main 函数的返回值来判断程序的执行状态, 并作 出相应的处理。 在C语言中,一般约定使用整数返回值来表示程序执行状态,其中非常值<br>表示"真"或"失败",而值为0通常被视为表示"假"或"成功"。因此,当<sup>相同</sup><br>0时,通常表示程序成功执行完毕。<br>peturn 0:这是 main 函数内部的一条语句,它表示函数执行成功并返回<br>florest - Midrich - Societies - 约定以0表示程序成功执行完毕。<br><br>fd值有效的状态码。在C语言中,约定以0表示程序成功执行完毕。这样的约<br>数值为0的状

ok啊,这边也是说得差不多,是时候搬点教科书等等上古代码出来害害人了。

(上面代码, 划掉return0; 或者将void改成int可解决报错)

书上喜欢用void、而不带return0:, 事实上这种写法会导致很多错误, 我下面引用一个说明

在 C 和 C++ 中,**不接收任何参数也不返回任何信息的主函数原型为***"void*

*main(void)"*。可能正是因为这个,所以很多⼈都误认为如果不需要程序返回任何信 息时可以把 main 函数定义成 *void main(void)* 。**然⽽这是错误的!**main 函数的返回 值应该定义为 int 类型,C 和 C++ 标准中都是这样规定的。虽然在一些编译器中, \*void main \*可以通过编译(如 vc6), 但并非所有编译器都支持 void main, 因为标 准中从来没有定义过 *void main* 。g++3.2 中如果 main 函数的返回值不是 int 类型, 就根本通不过编译。而 gcc3.2 则会发出警告。**所以, 如果你想你的程序拥有很好的** 

### **可移植性,请⼀定要⽤** *int main* 。

ok啊, 对于C的基本语法和概念现在就告一段落了!

## **2.C语⾔的变量常量和数据类型**

C语言中有几种基本的数据类型,包括整型、浮点型、字符型和空类型。这些数据类型可以通 过关键字来定义和使用:

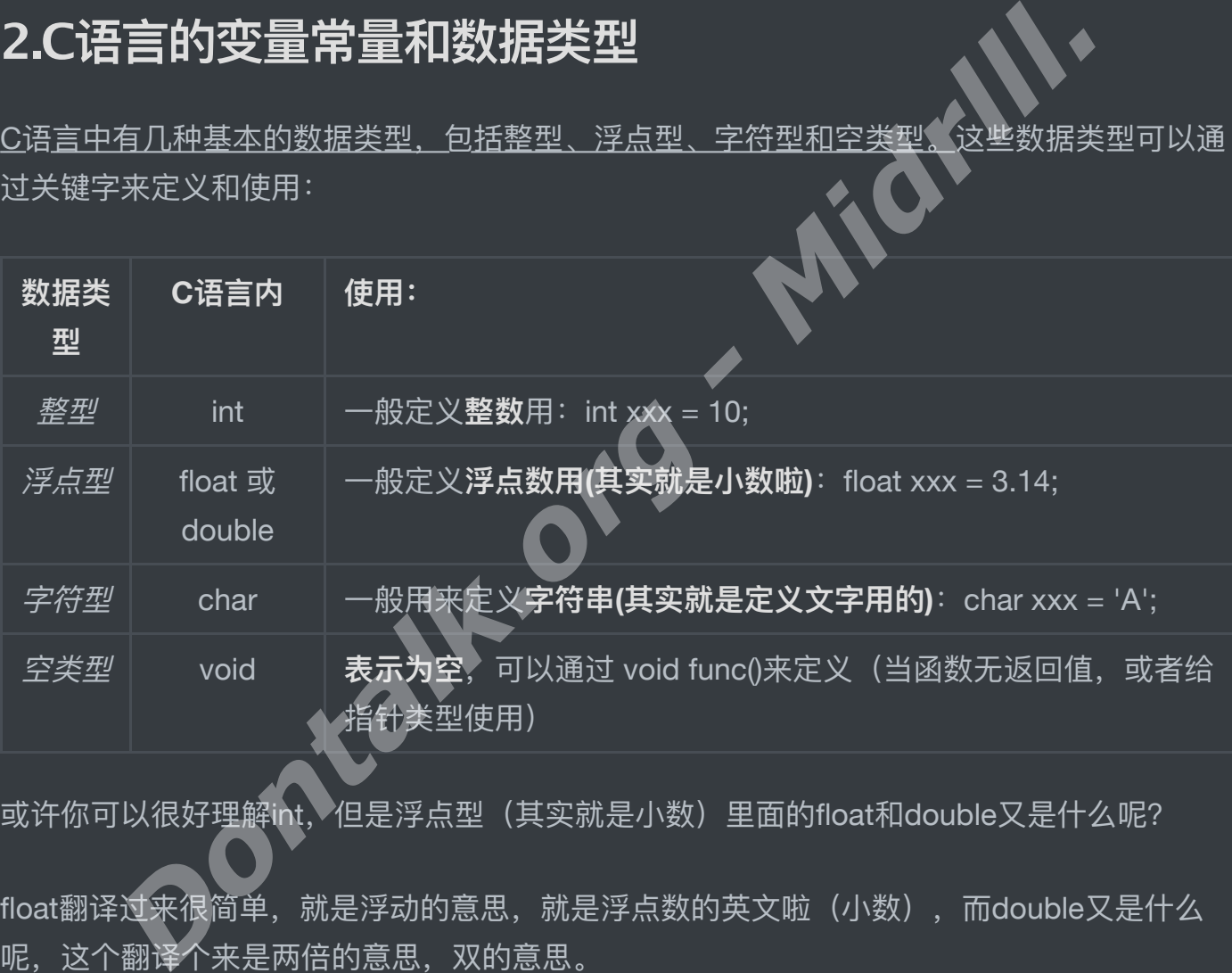

或许你可以很好理解int、但是浮点型(其实就是小数)里面的float和double又是什么呢?

float翻译过来很简单,就是浮动的意思,就是浮点数的英文啦(小数),而double又是什么 呢,这个翻译个来是两倍的意思,双的意思。

就是说,double要比float要精准,那么double,代价是什么。"d比f" 占用的内存条空间(下 面用内存代称)要大!但是"d"这厮可以表达更精准的数字,啊!但也不是说"f"就不精准 了, 而是 "d" 可以存储大约 15-16 位有效数字, 表示范围约为 10^308。

而 "f" 呢只能存储大约 6-7 位有效数字,表示范围约为 10^38,但是一般情况下是完全够用 的。

**float 和 double 都是C语⾔中⽤于存储浮点数的数据类型。它们之间的主要区别在于 存储范围和精度:**

- 1. *float*: 单精度浮点数, 通常占用内存4个字节, 用于存储大约 6-7 位有效数字, 表示范围约为 *10^38*。
- 2. *double*:双精度浮点数,通常占⽤内存*8*个字节,⽤于存储⼤约 *15-16* 位有效数 字,表示范围约为 *10^308*。

因此,*double* **类型** ⽐ *float* 类型具有更⾼的精度和存储范围,适合需要更⾼精度计 算的场景,⽐如科学计算、⼯程应⽤等。 \* ⽽*float* **类型** 则更适合于内存有限的环境 或者对精度要求不是特别⾼的场景。*\*\**

这里需要注意的就是Char(字符型)了,由于过去,作者并没想到这个C语言会如此伟大,全 <u>球范围内都</u>在大规模使用,所以在函数定义时,是没有针对 *中文,百文,韩文* 进行优化。<del>因</del> <del>为亚洲人实在太大了、平</del>常英语一个字符(比如说A),只占一个字符。但是中文它们不一 样,太屌了,以至于一个汉字就占两个字符,洋带人属于是太看得起我们天朝上国了♥️

但是Char(字符型)的定义,本身就有很多坑在里面,那我们先一一来讲解,下面先讲如何 定义⼀个int类型和浮点类型,并打印。

C语言中常见的格式化占位符如下: 我们需要用到下面的占位符给该死的变量占个位置, 不然 它还不想出来了。md *Dontalk.org - Midrlll.*

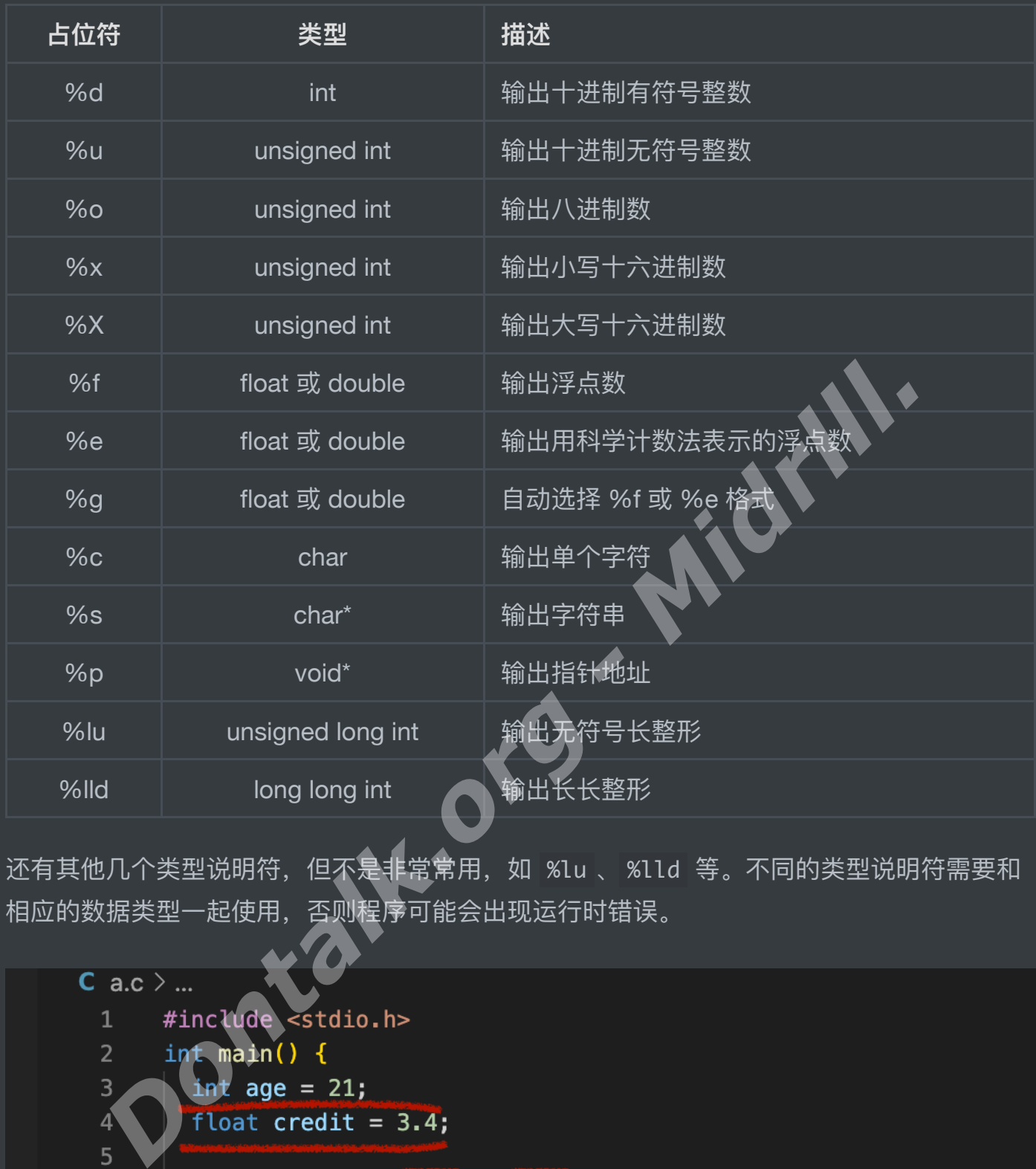

还有其他几个类型说明符,但不是非常常用,如 %lu 、%lld 等。不同的类型说明符需要和 相应的数据类型一起使用,否则程序可能会出现运行时错误。

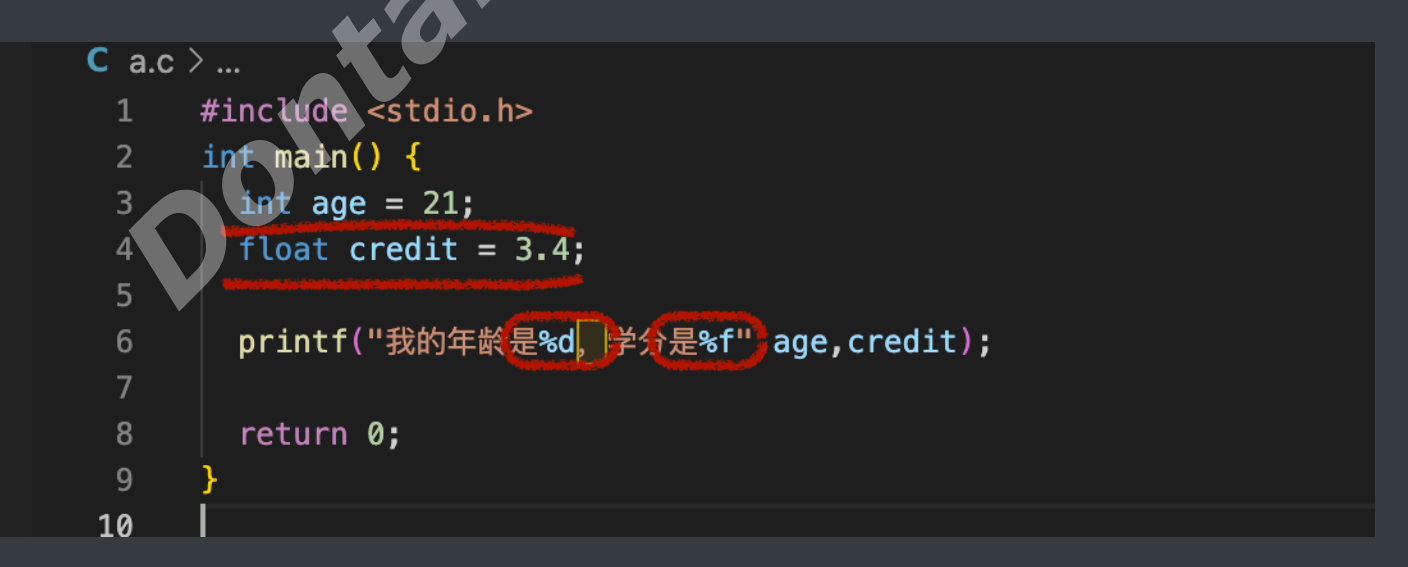

**红线第一行(第三行)**: 告诉C语言, 有一个age*(自己瞎写的, 但是这个英文单词的中文是* 年龄的意思,但是这个*age*你可以随意写,但是不建议,因为我怕你明天看着⾃⼰定义的 *a1=21*,挠破脑袋也想不起来原来⾃⼰定义的这个*a1*是年龄,当然啊!你别直接 年龄*=21 啊, C看不懂)*, 而这个age是int (整数类型), 而且是等于21的。

红线第二行(第四行):告诉C语言,有一个credit*(学分)*,他的类型是浮点类型(小 数), 而且它等于3.4

红框第三行(第六行): *(无视那个黄色的框框, 是代码编辑器告诉我, 我用了中文符号)* 我用了一个%d (int整数类型占位符), %f (float 或 double 浮点类型占位符)。给age (年 龄)和credit(学分)这两个变量占好位置后,下⾯就得发请柬请它俩b东⻄出来了。于是我 用「 "" 」把这段话框起来后,加了个逗号,就跑去嬉皮笑脸请它俩出来了, 记得啊! 记得 啊!请完一个出来,记得加上个「,」逗号再请另一个,否则它们会觉得你不给它们脸,就不 出来了。还有,记得类型占位符别搞错,就像美国有59种性别,你怎么就敢说他不是男的就 是女的!搞错的话,它就会当场跟你翻脸,就算你把它请过来了,它也不会露脸,不然就露个 不明所以的"数字中指*(意义不明的数据输出)*"鄙视你 *Dontalk.org - Midrlll.*

**执行返回内容:** 

我的年龄是21,学分是3.400000

此时可能你会惊呼,啥玩意,咋3.4后面还带了那么多崽子??

<u>哈哈,这是因为%f精准到</u>小数6位的,你可以不严谨地理解,即便我的屁股只能坐一个凳子, 我也得抢6个回来,不为别的,只为告诉你,我做得到 3 ,那么好,我们该如何制裁它?只允 许它输出精准到两位小数点就好了?

我们可以用这一段代码:

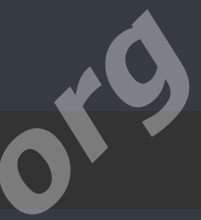

```
#include <stdio.h>
int main() {
 int age = 21;
 float credit = 3.4;
 printf("我的年龄是%d,学分是%.2f",age,credit);
 return 0;
                                         Dontalk.org - Midrlll.
```
此时的输出返回内容就会是:

我的年龄是21,学分是3.40

小样,我还治不了你了? <mark>↩</mark> 。Oh Shit <u>。</u>. 我手抖输入成了

printf("我的年龄是%d,学分是%.20f",age,credit);

此时它是否会输出20位小数?是, 又不完全是, 打开了, 但又没完全打开。它会输出匪夷所 思的:

我的年龄是21, 学分是3.40000009536743164062

尼玛,这是为何??看下面

%.20f 表示输出 credit 小数精准到20位的值。然而, 对于一些浮点数, 二进制表示法 不能准确地表示⼩数部分,因此浮点数的存储值可能不是你期望的值,这也将影响最 终的输出结果。

在 Python 中, 有一个比较常见的类似问题, 即使用 float 类型时, 将 0.1 乘以 10 再 乘以 10 可能会得到 1.00000000000000001 而不是我们期望的 1.0。这是因为浮点类 型无法准确表示十进制数字,只能近似表示,因此在某些情况下可能会出现精度丢失 的问题。

可以使⽤ double 类型来解决该问题,因为 double 类型提供了更多的存储空间来表 示更精确的数字。

如果只是输出小数部分小于20位精度的浮点数,可以省略精度说明符 %.20f (*直接 写%f)、*这将在默认的小数点后输出六位浮点数,其结果常常已经足够了。

ok啊,这边对于占位,常量声明和屁股大等等概念就说到这了,下面我们来说说Char*(字符* 类型)

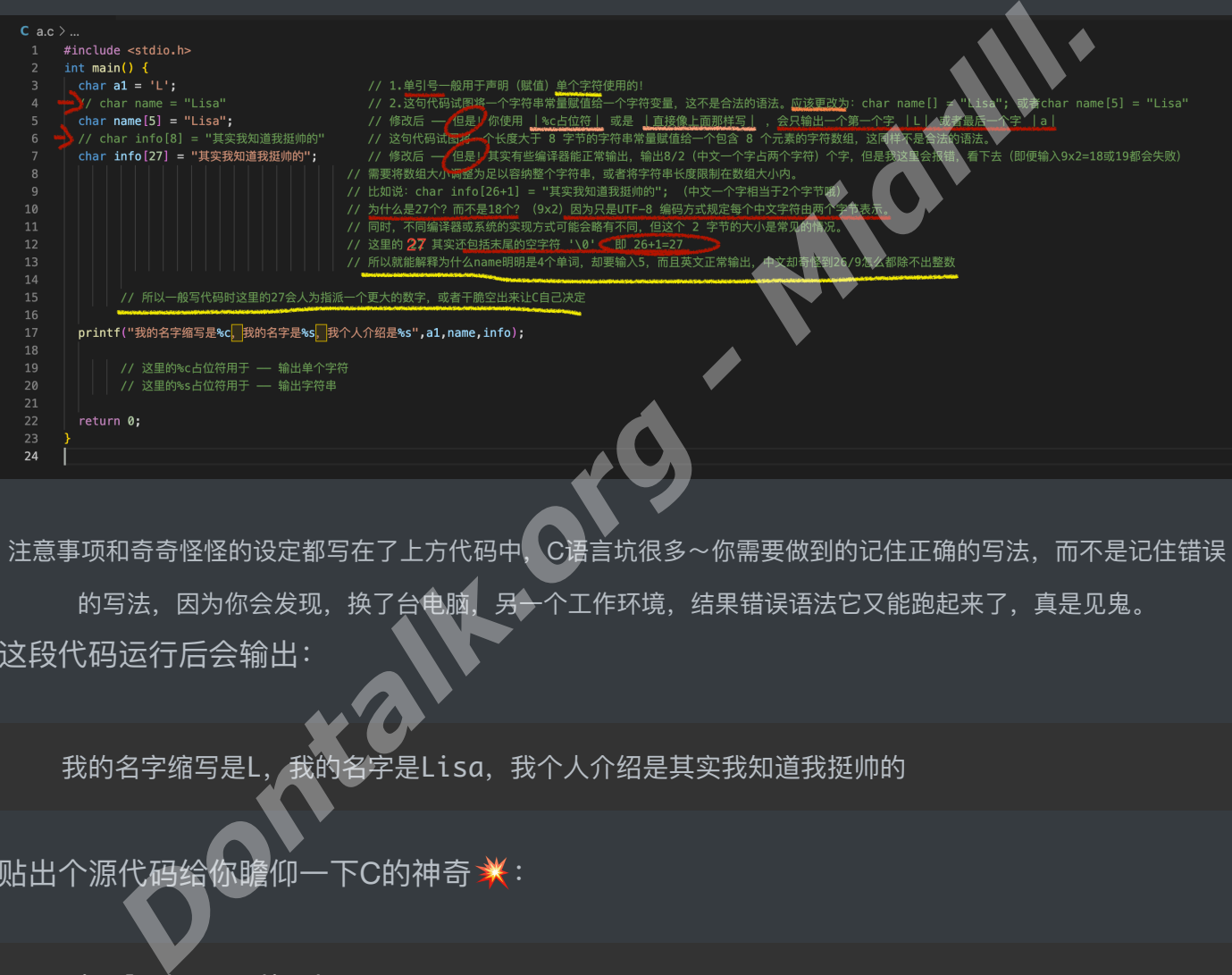

注意事项和奇奇怪怪的设定都写在了上方代码中, C语言坑很多~你需要做到的记住正确的写法, 而不是记住错误 的写法,因为你会发现,换了台电脑,另一个工作环境,结果错误语法它又能跑起来了,真是见鬼。 这段代码运行后会输出:

我的名字缩写是L,我的名字是Lisa,我个人介绍是其实我知道我挺帅的

贴出个源代码给你瞻仰⼀下C的神奇 :

```
#inclu\bar{d}e <stdio.h>
int main() {
  char a1 = 'L': \frac{1}{2} = 'L': \frac{1}{2} = \frac{1}{2} = \frac{1}{2} = \frac{1}{2} = \frac{1}{2} = \frac{1}{2} = \frac{1}{2} = \frac{1}{2} = \frac{1}{2} = \frac{1}{2} = \frac{1}{2} = \frac{1}{2} = \frac{1}{2} = \frac{1}{2} = \frac{1}{2} = \frac{1}{2}个字符使用的!
  // char name = "Lisa" // 2.这句代码试图将一个字符串常量
赋值给⼀个字符变量,这不是合法的语法。应该更
改为:char name[] = "Lisa"; 或者char name[5] = "Lisa"
```
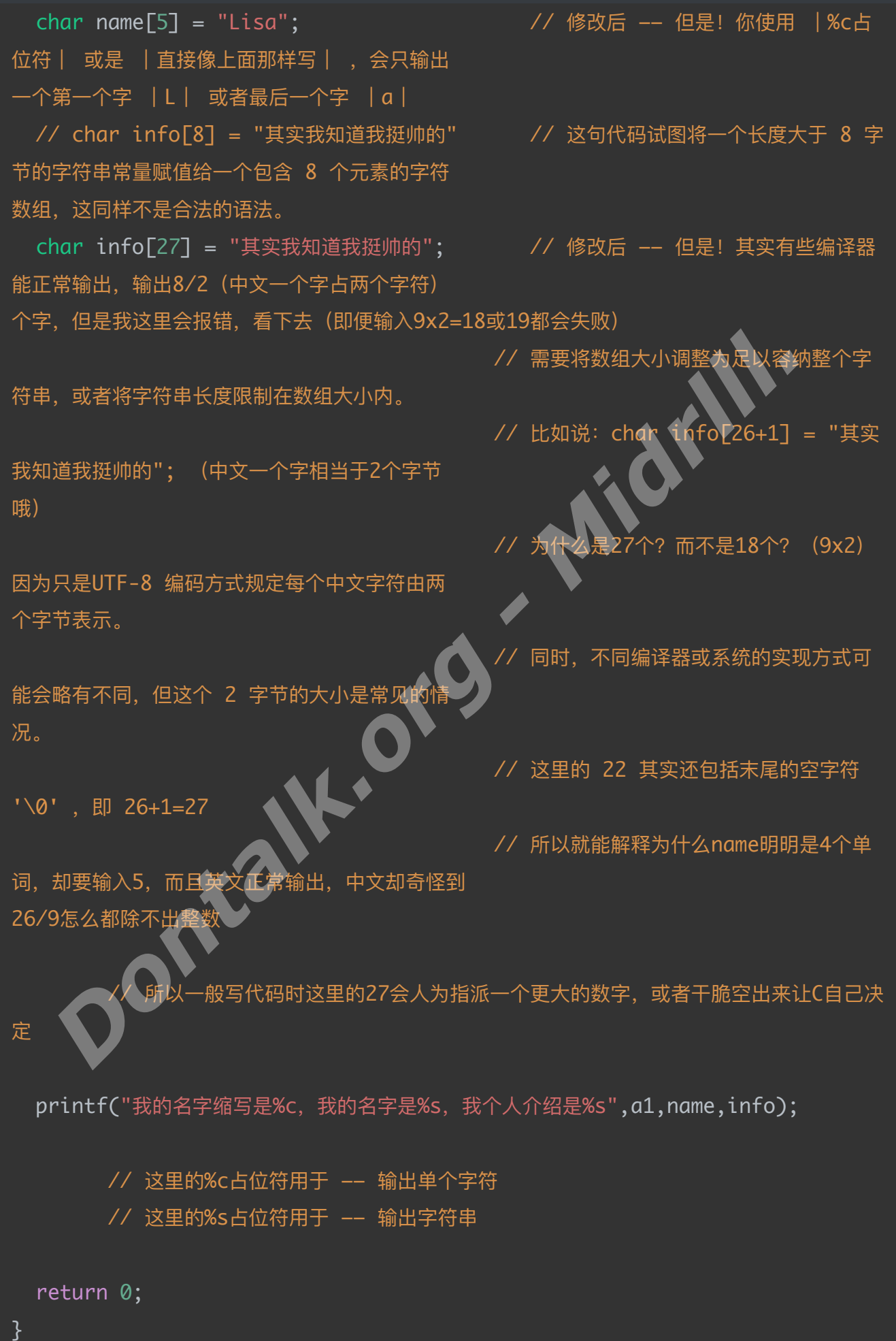

好,不愧是我们的C语言,还是那么会玩?

其实我们还可以这样玩:

```
#include <stdio.h>
int main() {
  int age,lengths;
  char* name;
  age = 20;
```
lengths =  $18$ ;  $name = "Lisa":$ 

printf("我的名字叫: %s, 我年龄%d, 长度%d",name,age,lengths);

return 0;

上面的代码将输出:

我的名字叫: Lisa, 我年龄20, 长度18

啊不是,我能看出来先声明后赋值这种先斩后奏的戏码,但是这个「char\*」的「 \* 」是个嘛 玩意? *Dontalk.org - Midrlll.*

如果将 char\* name 改为 char name[] 或 char\* name = "Lisa" 是可以正常编 译和运行的,这是因为这两种定义方式都为 name 分配了存储字符串的空间(而不 是只分配了一个指针变量), 这样指针变量 name 就可以指向该数组或字符串常量 了。如果你使用的是 char\* name, 则需要在使用 name 实际之前指向一个有效的 字符串常量(后面的name = "Lisa";), 否则会引发错误。

为什么*char name*就不可以?

在 C 语言中, char name 定义的是一个 char 类型的变量, 存储一个字符的数 据。如果您将其用于存储字符串, 会导致以下问题:

1. char name 只能存储一个字符, 无法存储多个字符构成的字符串。

2. C 语言中的字符串实际上是以 char 类型的字符数组的形式存在的, 需要分配足 够的存储空间来存储整个字符串。如果您将 char name 用于存储字符串, 需要 在定义时就预先分配好存储空间,否则会导致缓冲区溢出等内存错误。

因此,如果需要定义一个字符数组来存储字符串, 您可以使用 char name[] 或 char\* name 。

对于 char\* name, 它是一个指向字符的指针变量, 指向一个字符串常量或者字符数 组的首字符,这样的定义方式更加灵活,可以适应不同长度的字符串。同时,在使用 完毕后也可以通过 free() 函数释放动态分配的空间。 因此,如果需要定义一个子付致组米仔随子付电、公司以收用 char-name char\* name ,它是一个指向字符的指针变量,指向 会符串常量。对于 char\* name ,它是一个指向字符的指针变量,指向 会符串需量。<br><br>我们有关系,这样的定义方式更加灵活,可以适应不同长度的字符串。同时<br>完毕后也可以通过 free() 函数释放动态分配的空间<br>总之 。char\_name 适合用于单个字符的存储,而 char\_name[] 或 char

总之, char name 适合用于单个字符的存储, 而 char name□ 或 char\* name 则 更适合⽤于字符串的存储

ok, 那么常量变量和数据类型, 操蛋的Char类型也就告一段落了。

下面我们将进入对加减乘除运算和真假美猴王(真或假)的逻辑研究!

# **3.C语⾔的运算和真真假假,假假真真的逻辑运算**

**1+1=2?真还是假啊。我不信( )**

C 语言中常用的运算符如下:

1.算术运算符 用于进行基本的数学运算,包括加减乘除和求余等。常用的算术运算符包 括: + 、 - 、 \* 、 / 、 % 等。*(*加减乘除求余*)*

int  $a = 5$ ,  $b = 2$ ;

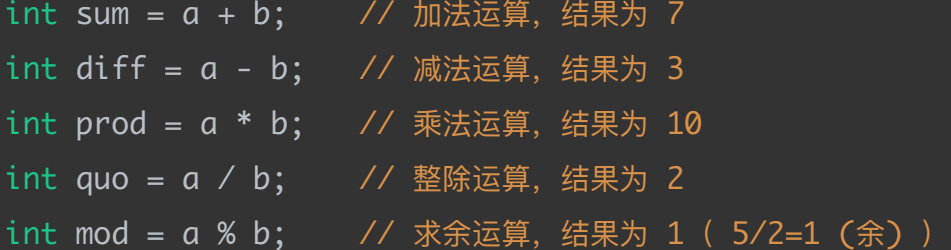

2.<u>赋值运算符</u> 将<u>右侧的数值</u>或表达式的值<u>赋值给左侧的变量</u>。常用的赋值运算符包括: =, +=, -=, \*=, /= 和 %= 等。 (赋值, 加某个数再赋值, 减某个数再赋值, 乘某.., 除某.., 取某数余*...*)

int  $a = 5$ ;

 $a += 2$ ; // 将  $a$  的值加 2 并重新赋值给  $a$ , 相当于  $a + 2$ , 最终结果为 7 a -= 3; // 将 a 的值减 3 并重新赋值给 a, 相当于 a = a - 3, 最终结果为 4  $a * = 2$ ; // 将 a 的值乘 2 并重新赋值给  $a$ , 相当于  $a = a * 2$ , 最终结果为 8 a /= 2; // 将 a 的值除以 2 并重新赋值给 a, 相当于 a = a / 2, 最终结果为 4 a %= 3; // 将 a 的值对 3 取模并重新赋值给 a, 相当于 a = a % 3, 最终结果为 2 (取 余数) *Dontalk.org - Midrlll.*

3.关系运算符 用于比较两个变量或表达式之间的大小关系,返回布尔值(0 或 1 | 假 或 真)。常用的关系运算符包括: ==, !=, <, >, <= 和 >= 等。 (全等于判断是否一样, 不等于, 小于, 大于等于, 小于等于。)

int  $a = 5$ ,  $b = 2$ ;

//下⾯左边的变量被赋予了右边运算后的0/1(假/真)  $int$  result1 =  $(a == b)$ ; // 判断 a 是否等于 b, 结果为 0 |假 (两个等于 叫全等, 是比较用的, 而一个的话, 是赋值用的)  $int$  result2 =  $(a != b);$  // 判断  $a \not\equiv a$  不等于  $b$ , 结果为  $1 \quad | \not\equiv a$  $int$  result3 =  $(a < b)$ ; // 判断 a 是否小于 b, 结果为 0 |假 int result4 =  $(a > b)$ ; // 判断 a 是否大于 b, 结果为 1 |真 int result5 =  $(a \le b)$ ; // 判断  $a \not\equiv a$ 小于等于  $b$ , 结果为  $0$ int result6 =  $(a \ge b)$ ; // 判断  $a \not\equiv a \ne b$ , 结果为 1

4.逻辑运算符 用于结合两个或多个布尔类型的表达式, 返回布尔值入 0 或 1 | 假 或 真 ) 。 常用的逻辑运算符包括: &&, || 和 ! 等。

(「 *&&* 」:*1*与*2*的意思,必须有⼀个为真的。「 *| |* 」:*1*或*2*的意思,有⼀个为真即可。「 <u>!」: 取一个反的值, 颠倒黑白用)</u>

int  $a = 5$ ,  $b = 2$ ;

int result1 =  $(a > 2 88 b < 1);$  // 判断 a 是否大于 2 且 b 是否小于 1, 结果为 0 | 假(且 - 必须两个都为真) int result2 =  $(a > 2$  |  $b < 1$ ; // 判断 a 是否大于 2 或 b 是否小于 1, 结果为 1 |真(或 一个)真即可) int result3 =  $(16 \times 2)$ ;  $\frac{1}{10}$  取反 a 是否大于 2 的结果为布尔型的相反值, 结果为 0 | 假 (真都能给你「!」成假的) result5 = (a <= b); // 判断 a 是否大于等于 b, 结果为 9 |<br> **管符 用于结合两个或多个布尔类型的表达式, 返回布尔倩 (g 或 1 | 假 或<br>
算符 用于结合两个或多个布尔类型的表达式, 返回布尔倩 (g 或 1 | 假 或<br>
超辑运算符包括: &&, II 和 ! 等。<br>** *J : 1 52的意思, 必须有一个为真的。***「 | |** *」: 1 52的意思, 有一个为真***<br>** *Dontalk.exe* 

5.位运算符 用于对数据的二进制位进行操作,包括按位与、按位或、按位异或等。常用的位 运算符包括: &, l, ^, ~, << 和 >> 等。

unsigned int  $a = 0 \times 5$ ,  $b = 0 \times 3$ ;

unsigned int result1 =  $a & b$ ; // 位与运算, 结果为 1 unsigned int result2 =  $a \mid b$ ; // 位或运算, 结果为 7 unsigned int result3 =  $a \wedge b$ ; // 位异或运算, 结果为 6 unsigned int result4 = ~a; // 按位取反运算, 结果为 0xFFFFFFFA unsigned int result5 =  $a \ll 1$ ; // 左移一位, 相当于乘以 2, 结果为 0xA unsigned int result6 = b >> 1; // 右移一位, 相当于除以 2, 结果为 0x1

6.<u>条件运算符</u> 用于在<u>两个表达式之间进行选择, 根据判定条件的真假返回其中</u>之一的值。常 用的条件运算符为: ? 和 : 。

int  $a = 5$ ,  $b = 2$ ;

int max =  $(a > b)$  ?  $a : b$ ; // 判断 a 是否大于 b, 如果为真则返回 a, 否则返回 b。该处结果为 5

7.其他运算符 包括地址运算符 & 、指针运算符 \* × sizeof 运算符等。 (&*是用于将右边a的内* 存地址值赋给左边的指针变量的, \*ptr 是用于解除上面那个赋值的, 因为打印出来人类也看 不懂内存地址里面有什么,所以解除后,结果就会恢复成5啦。最后一个经常用到,可以用来 判断某个数组,变量等到底占用了多少字节数。)

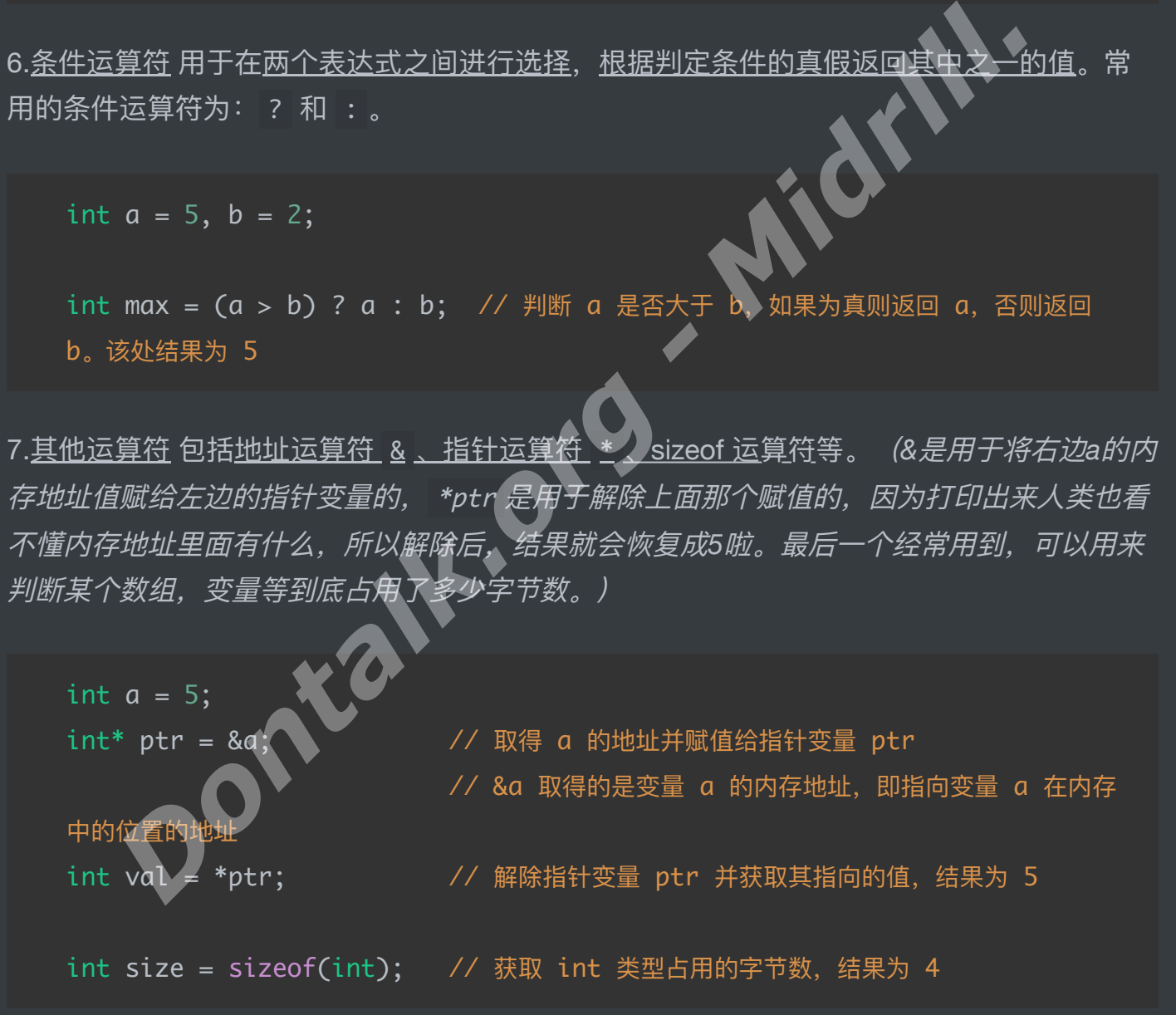

这里只列举了 C 语言中的一些常用运算符,还有一些其他运算符和运算符的组合用法,需要 根据实际情况进行理解和使用。

**到这⾥,我们对C语⾔或者是⼤部分语⾔的运算⽅法和原理都知道得差不多了,下⾯我们就来** 说**说,真假到底有何作用** 

## **4.万千世界,真真假假,假假真真,狠活都是假的,只有平 平淡淡才是真的**

**IF 判断**

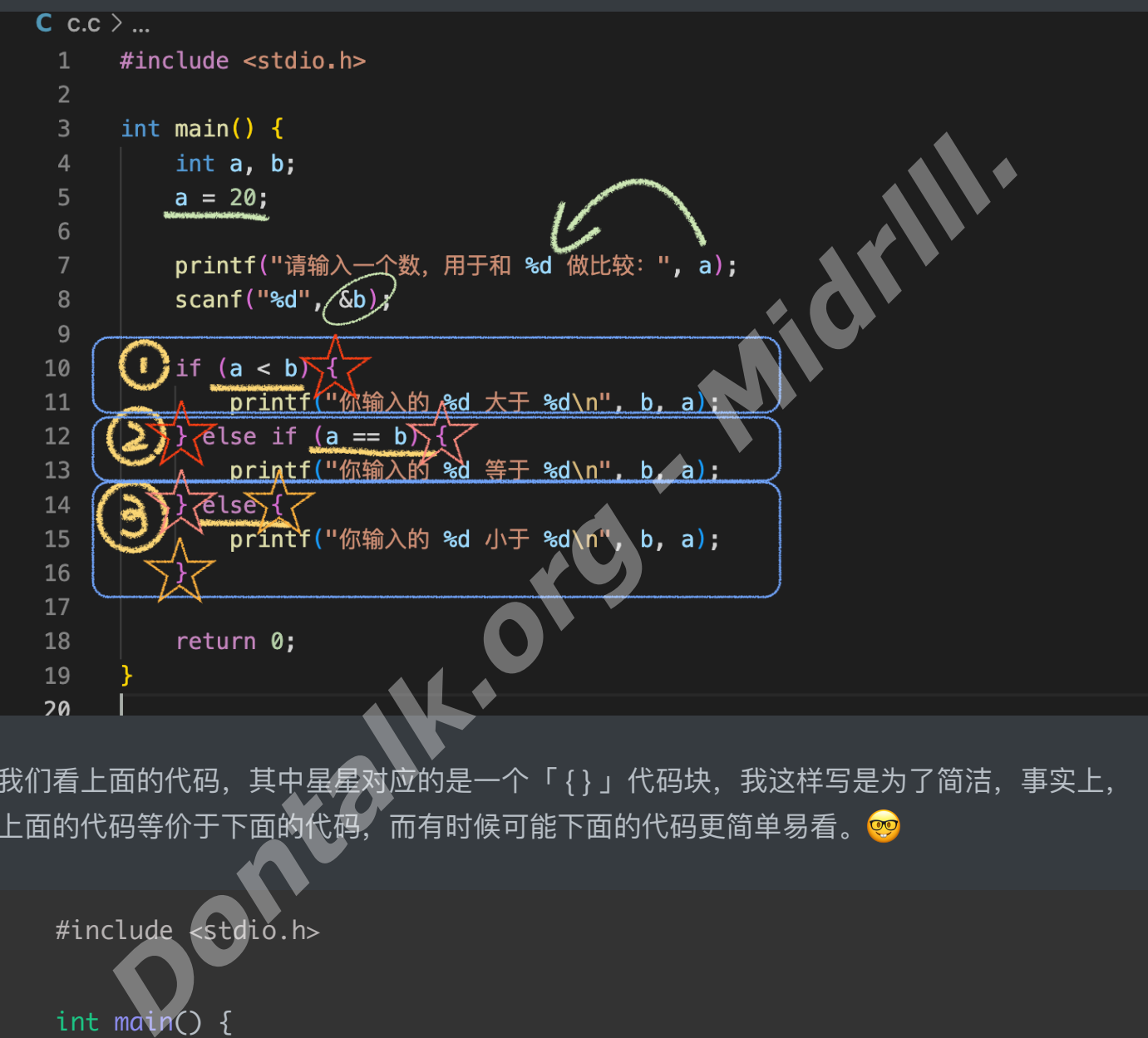

我们看上面的代码,其中星星对应的是一个「 { } 」代码块,我这样写是为了简洁,事实上, 上面的代码等价于下面的代码,而有时候可能下面的代码更简单易看。<mark>®</mark>

#include <stdio.h> int main() { int a, b;  $a = 20$ ; printf("请输入一个数, 用于和 %d 做比较: ", a); // 这里是做一次打印, 告诉

你要做什么,不然打开黑漆漆一片,根本不知道代 // 码有没有跑起来, 也不知道该做什么。这里直接将a变量填充到占位符里

// 面。int类型用%d,很合理好吧。ok啊

 // 如果你⼿动写⽤于与20做 比较, 那你想改20, 你就得改a=xx;这个赋值代 // 码。但是, 不还得手动改 下面打印那个20?所以直接填充,免得b事多多。 scanf("%d", &b);  $\frac{1}{2}$  // 等待陛下您给他一个数, 「%d」限定了 int, 上面我们定义的也是int类型 // 这⾥的b,记得要加上「&」哦,因为 scanf它需要给贵宾【b】在内存开个房间。 // 等待【b】的入住, 入住的【b】是个黑 鬼 (不是) (我的意思是, 是, , 是int类型) // ⾄于是哪位⿊⻤,不是,⾄于是多少, 就得由殿下您决定了 if  $(a < b)$   $\forall x$  if(条件), 这里就是 -如果a变量<(小于)你请来的黑鬼【b】(bushi) (条件为真的话)则执行下 面的代码 //(a上⾯定义为20,如果你 输⼊⼤于20,表达式就会为真) { printf("你输入的 %d 大于 %d\n", b, a); // 条件为真, 执行这个代码 块, 所以就会输出 // "你输⼊的 xx ⼤于 20 (换行)" } else if (a == b) // 这里是「否则 如果」的意 思,否则如果 - 20与你输入的数字完全相等 // 你输入了20, 所以条件为 真,上面的当然就不是真的啦(上面变成假的了) printf("你输入的 %d 等于 %d\n", b, a); // 所以这里会打印出: "你输 入的 【20】 (b)等于 【20】 (a)(换行)" } else // 这里是「否则」的意思, 因为这⾥没有任何判断的表达式  $\{$   $\}$   $\{$   $\}$   $\{$   $\}$   $\{$   $\}$   $\{$   $\}$   $\{$   $\}$   $\{$   $\}$   $\{$   $\}$   $\{$   $\}$   $\{$   $\}$   $\{$   $\}$   $\{$   $\}$   $\{$   $\}$   $\{$   $\}$   $\{$   $\}$   $\{$   $\}$   $\{$   $\}$   $\{$   $\}$   $\{$   $\}$   $\{$   $\}$   $\{$   $\}$   $\{$   $\}$  为假的时候, 就会执行这个代码块 *Dontalk.org - Midrlll.*

```
printf("你输入的 %d 小于 %d\n", b, a);
    }
                 // if语句判断完毕,执⾏完⼀次后就会跳出,继续执⾏下⾯的代码哦
   return 0;
}
```
### **Switch 判断**

我们已经知道 if 语句判断的使用方法, 下面我们来看看Switch判断的方法, Switch判断一般 用于判断多个结果。

子:

```
Switch 一般只支持【整形】和【字符类型】, 【枚举类型】比较,我们可以看看下面的例子:<br>子:<br>#include <stdio.h><br>int main( ) f
   #include <stdio.h>
   int main() {
       int a;
       printf("我喜欢1月和2月, 你呢?(\n告诉我: ");
       scanf("%d", &a);
       switch (a)
        {
          case 1:
              printf("不错, 一月份, 万物复苏");
              break;
           case 2:
              printf("很好, 二月份, 生机勃勃");
              break;
          default:
              printf("你在胡说什么,我发誓我会用山姆叔叔的臭皮靴狠狠踢你的屁股");
              break;
        }
      Dontalk.org - Midrlll.
```
上面的例子, 当你运行时, 它会打印出:

我喜欢1月和2月,你呢?(换行) 告诉我:

之后scanf函数会等待你的输入并回车, 之后将值赋给「 a 」变量, 此时下面的Switch循环将 会起作用。

它获得了你输入的「 a 」的内容后, 会交给它的特工【case】, 此时, 特工就会查看「 a 」 的身份证件, 透过变量本身看到它内心到底是红的还是黑的。如果你输入的是「 1 」, 那么 它就会被特工抓到第一个审讯室里面, 而那个「 : 」里面就是一个审讯室, 但我们很良心, 只 是打印了一句 <u>"*不错,一月份,万物复苏"*</u> 就把它放了出来(break),如果你不放人,很有可能 会导致"代码叛乱",哪里有压迫,哪里就有起来反了nm的,所以记得哦,记得在必要的地方 放人哦(否则会一直卡在循环里出不来,我们得到了我们想要的,警告了它,或者其他事情完 成后,记得加上⼀个*"*放⼈代码*"(break)*) *Dontalk.org - Midrlll.*

好的,你可以试试上面的代码!

如果你输入的是1,就会输出 - 不错, 一月份, 万物复苏 (break 跳出 Switch)

如果你输入的是2,就会输出 - <u>很好, 二月份, 生机勃勃 (break 跳出 Switch)</u>

如果你输入的不是1也不是2,就会输出 - *你在胡说什么,我发誓我会用山姆叔叔的臭皮靴狠狠* 踢你的屁股(*break* 跳出 *Switch*)

至于字符类型判断呢 <br 2

记得哦, char a[] = "Lisa" 是字符串! 用的还是双引号 (用的占位符是%s)

而字符类型则是: char a = 'L' 这个才是<u>字符类型(单个字母</u>,用的占位符是%c)

## **5.循环!⽣活⽇复⼀⽇的循环..**

Ok啊, 这边也是说到了循环结构体好吧, 我说, 从0数到100很费劲吧, 至少得花个50秒吧? G

再或者是困扰你⼩学初中的 1+2+3+....+99+100 的数学题?在循环结构⾥,机器的速度能给 你快出火花来的

大概就是,你给它设置一个机械的重复的条件(你也可以多加几个,在循环里面套一个循环, 就像if判断里面依旧可以套个if判断,相当于是你先过滤了一次米饭(大部分东西),再把里面 的稀粥(小部分东西)也过滤掉, 之后你就得到了一碗纯净的米汤!

所以说呢,要是吴1凡在监狱里有这种循环神器,缝纫机都能踩出火<mark>羹</mark> 来略。

#### **While 循环(别搞错,不是Switch。Switch是判断,这个是循环** 这个是循环 2)

```
我们看下面的代码:
```
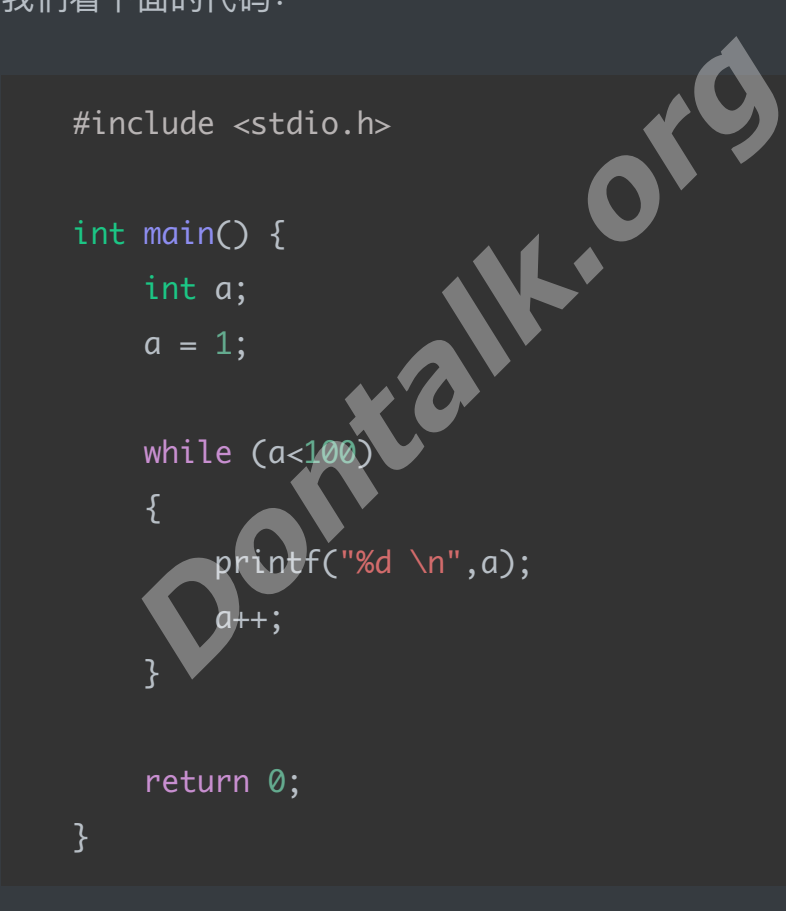

这段代码就是一个很标准的While循环,我们给出一个条件, a<100, 真吗? 那必定是真啊! 我的⽼baby

因为我在上面给a赋了个a=1的值,所以这个While后面的表达式肯定为True(真)略

所以呢这个循环就会执行,代码块里有什么呢?打印「a 」这个变量,还有一个换行, ok

<u>之后a++,还记得吧,加它本身,就是 a = a + 1</u>

这下代码块执行完了,回到While这里,a++了,此时a就等于2了嘛,但是不还是 a<100 吗? ? ?

所以呢,这个循环又会再执行, a++也将继续执行, 直到 a不再小于100

尼玛,此时你会发现打印的最后一个数字是99

Representative 94 95 96 9 98

这就得考考你逻辑啦, 当你值达到99时, 依旧不为假, 也就是说, a<100依旧成立, 依旧为 真,循环依旧生效

那就给你打印个「 99 」出来咯, 但是呢! 之后a++, 这a不就成100了嘛? 此时循环条件就不 满足了,因为a不再少于100, a已经是100

那怎么破?你把a++放到打印之前试试?再或者猪b一点,把条件调成 a<101

这里我就不告诉你啦,你自己想想为什么把a++放打印前面就没问题了!

**(但是其实最开始的「** *1* **」就不⻅了,你会发现会从「** *2* **」开始,这个时候你可以将***a***改成** *a=0* **,让***a***从***0***开始,思考⼀下为什么)**

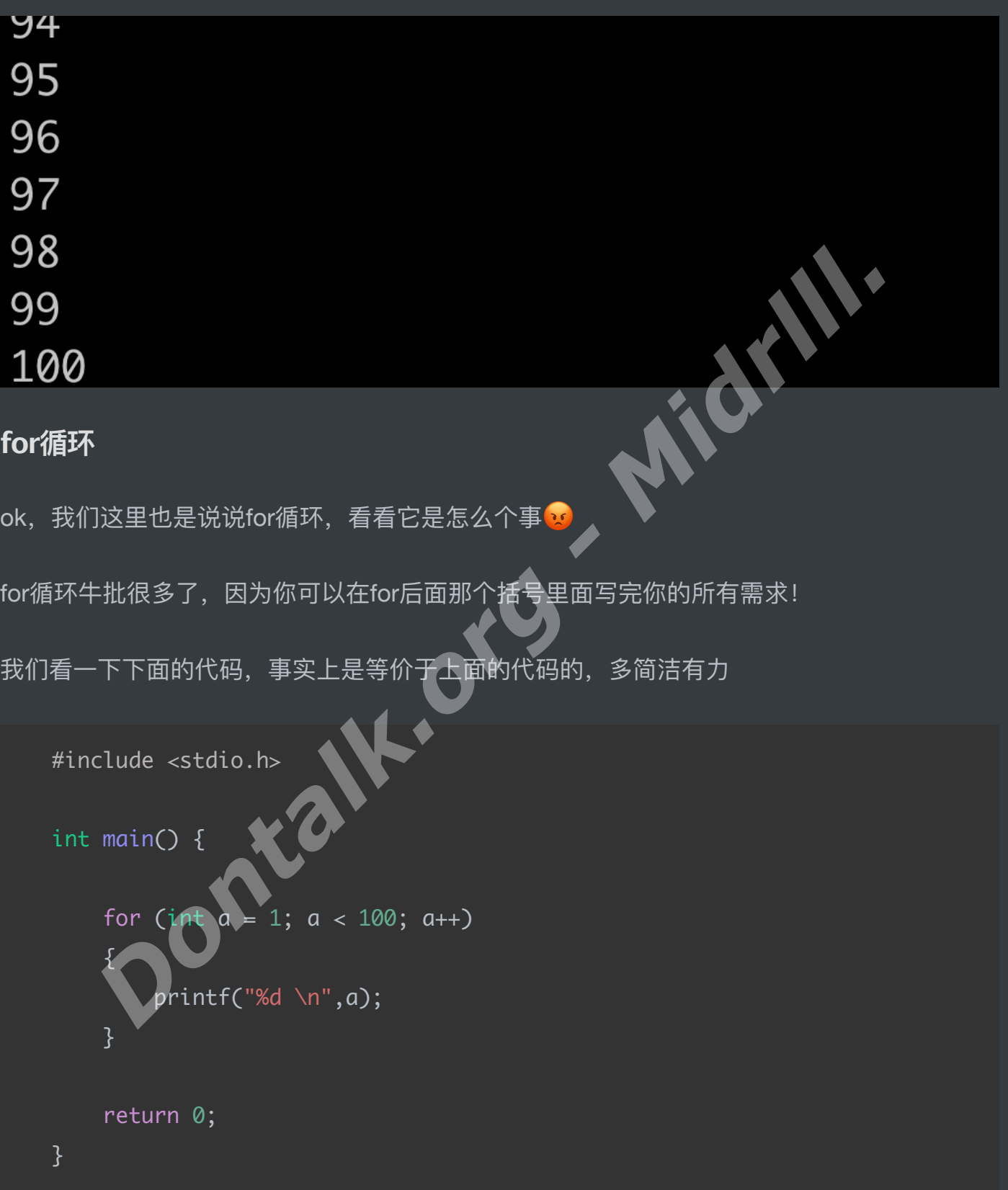

但是!很不幸,上面的代码执行后依旧会输出到99后就停止哈哈哈,想想为什么

⾸先*for*的⽤法是这样的

for (初始化你的对象(变量之类的); 开出你的循环条件; 执行完一次循环你想让我做什么) **(记得⽤「 ; 」隔开三个表达式哦)**

当上面For循环第二条表达式为真时,循环当然会执行,执行代码块里面的打印,之后完成代 码块,它会执行For循环第三条表达式:对a这个变量讲行++(也就是a=a+1)

是不是很简单粗暴?那我们最后只输出到99这个怎么破哈哈哈,那就把第二条表达式 a<100 改成 a<101 呗 全

### **嵌套循环 - 九九乘法表**

九九乘法表也算是中国学生的传统艺能了,那我们如何使用While循环/For循环做一个出来 呢?

这时,就得搬出我们的嵌套循环了!但是这b东西并没有多神秘,就是循环里面又套了个循环 哈哈哈哈

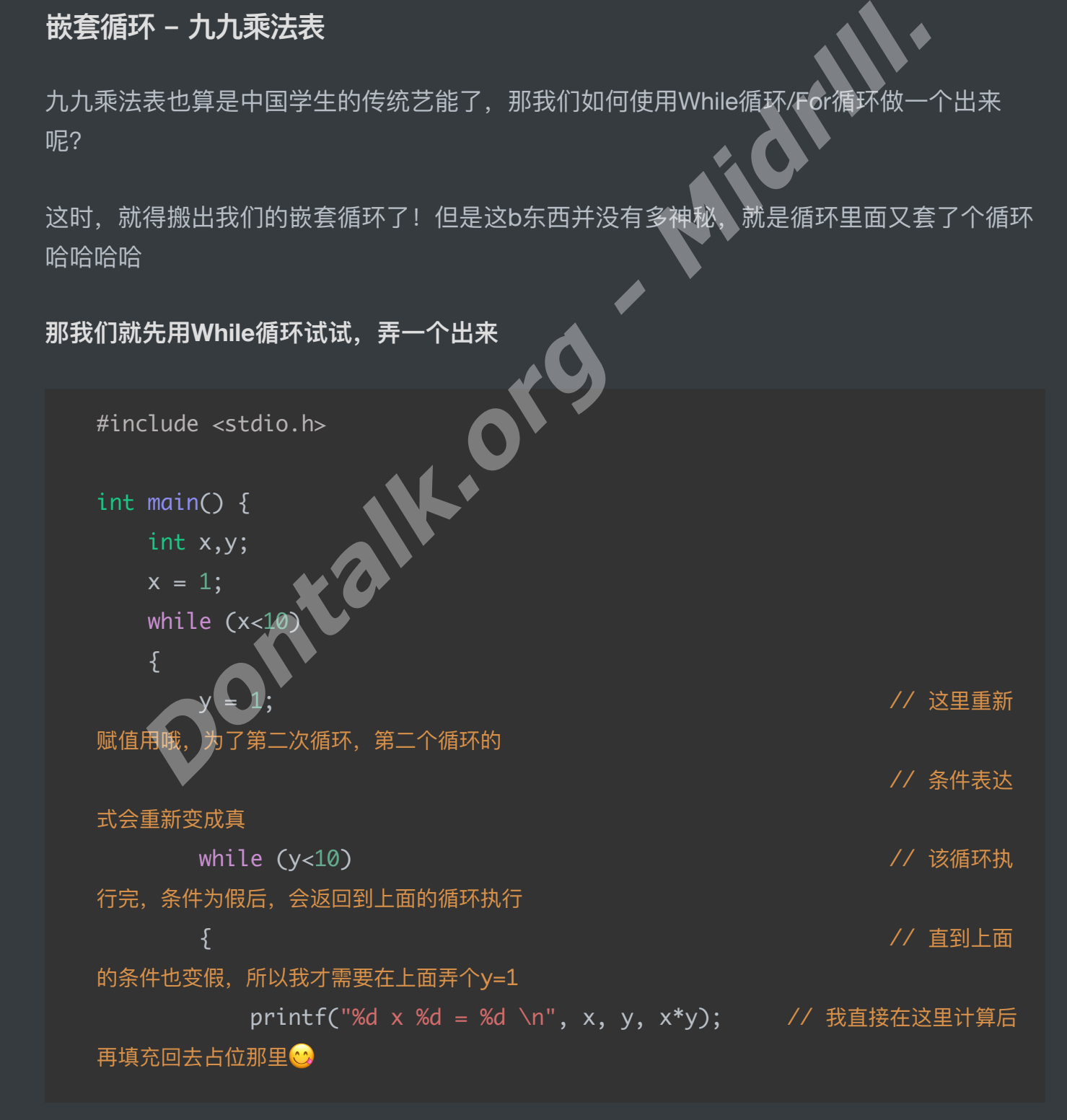

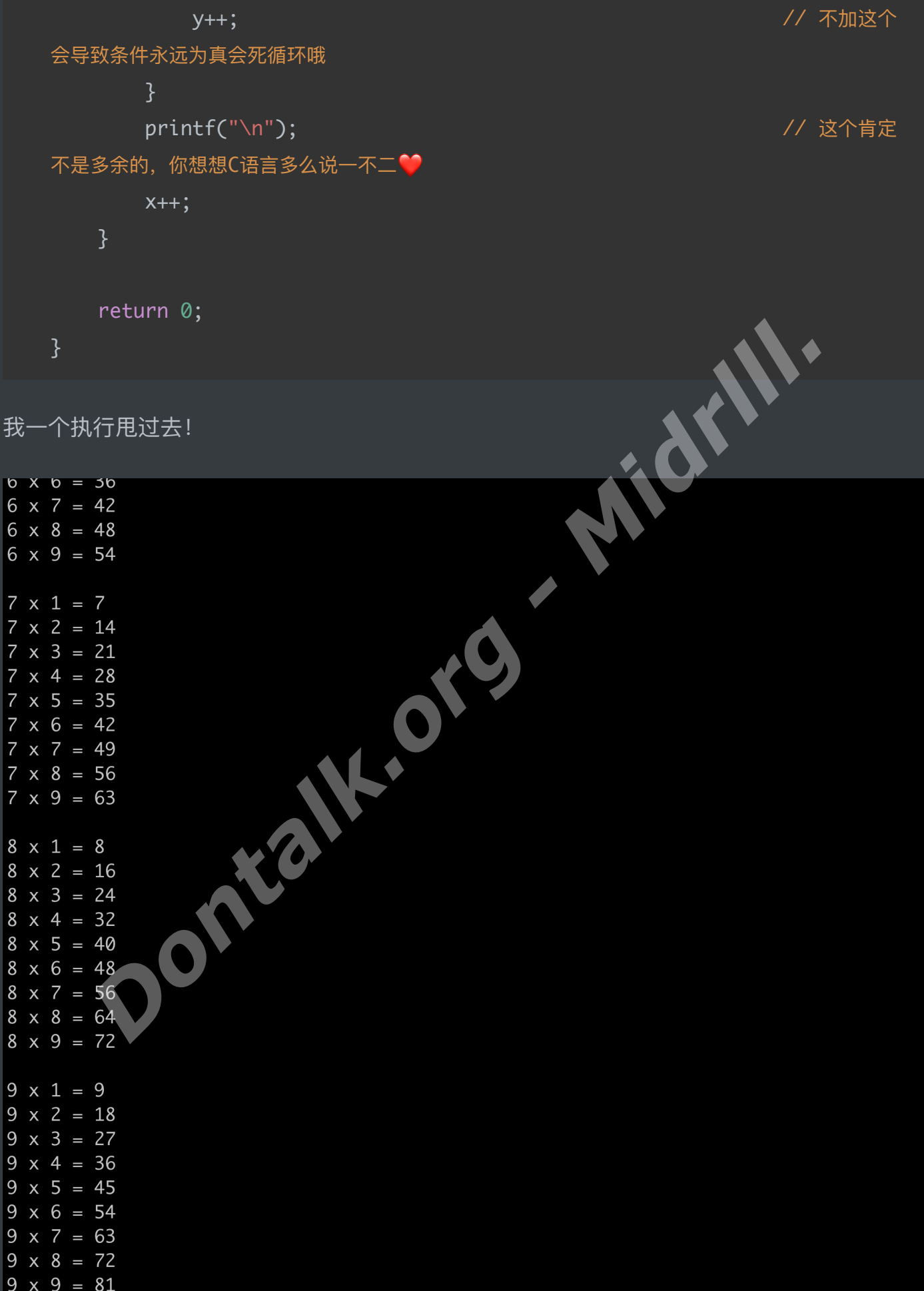

那么其实我们怎么理解嵌套循环里重新赋值v,循环第一层,又循环第二层,第二层循环完又 **循环第⼀层,第⼀层重新赋值,所以第⼆层⼜变成真,⼜循环呢???**是不是⽿朵都听肿了, 我到底说了什么猪话

那我就简单跟你唠唠, 大概就是「体育老师A」它让你跑【5】圈, 实在太不是人了, 之后跑 到半路, 「体育老师B」 又出来了, 这小逼崽子让你跑【3】圈, 但他或许不知道「体育老师 A」已经让你跑【5】圈了,反正..谁在乎呢,没办法,那你只能先跑个【3】圈,给「体育老 师B」交差,之后继续返回去跑你的「5」圈,之后你跑完那半圈,到第【4】圈了,结果第 【4】圈跑了一半,byd「体育老师B」又舔着逼脸出来了,让你继续跑【3】。emm为什么这 样呢,那大概就是【体育老师A】和【体育老师B】串通好的(第一个循环y=1重新赋值),每次 都让「体育老师B」出来骚扰你,直到「体育老师A」那【5】圈都跑完了,这下就没办法迫害 你了,因为你连最开始那【5】圈都跑完了。6

**试试我们的for循环**

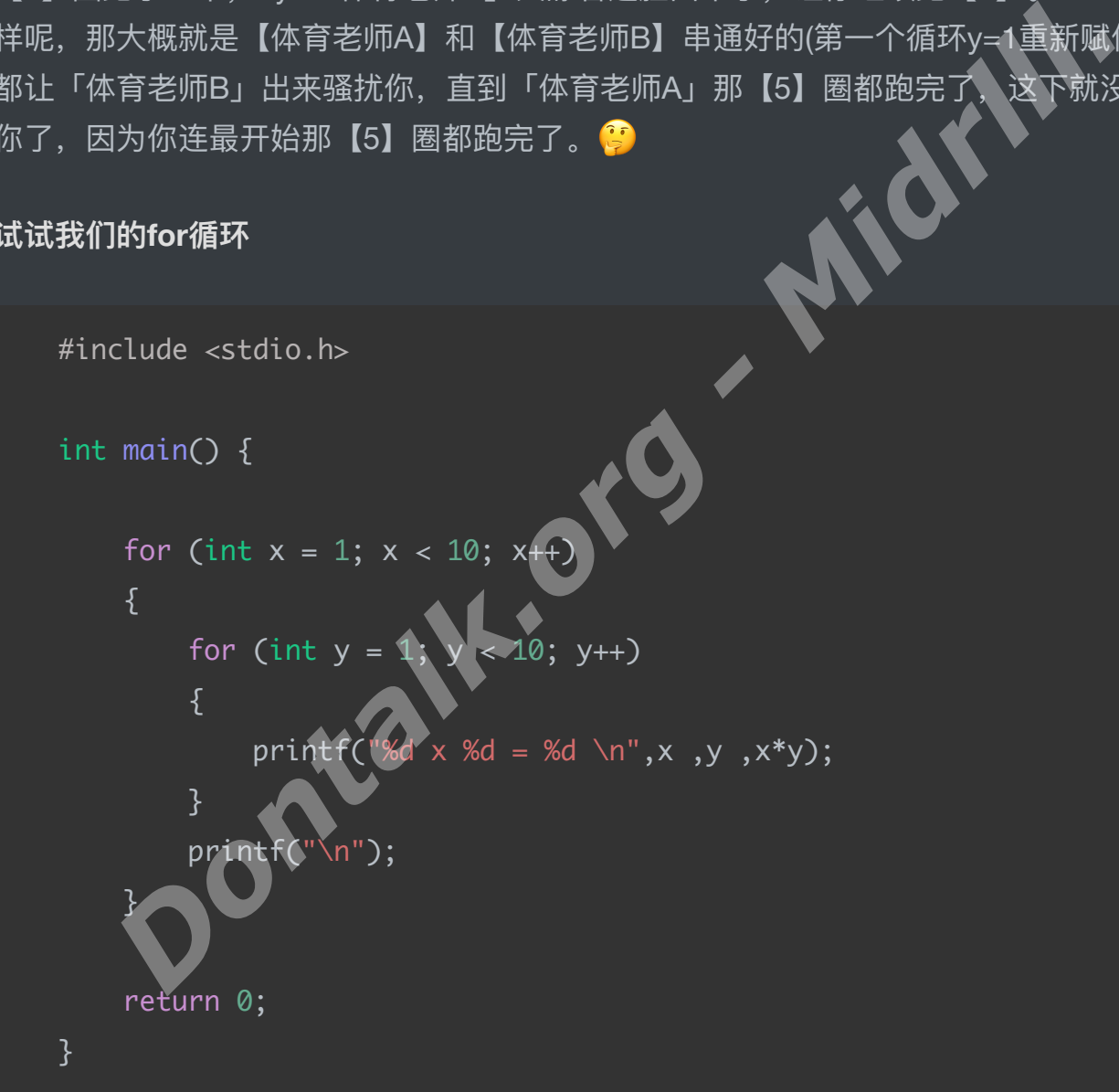

ok啊, 害得是我们for循环:

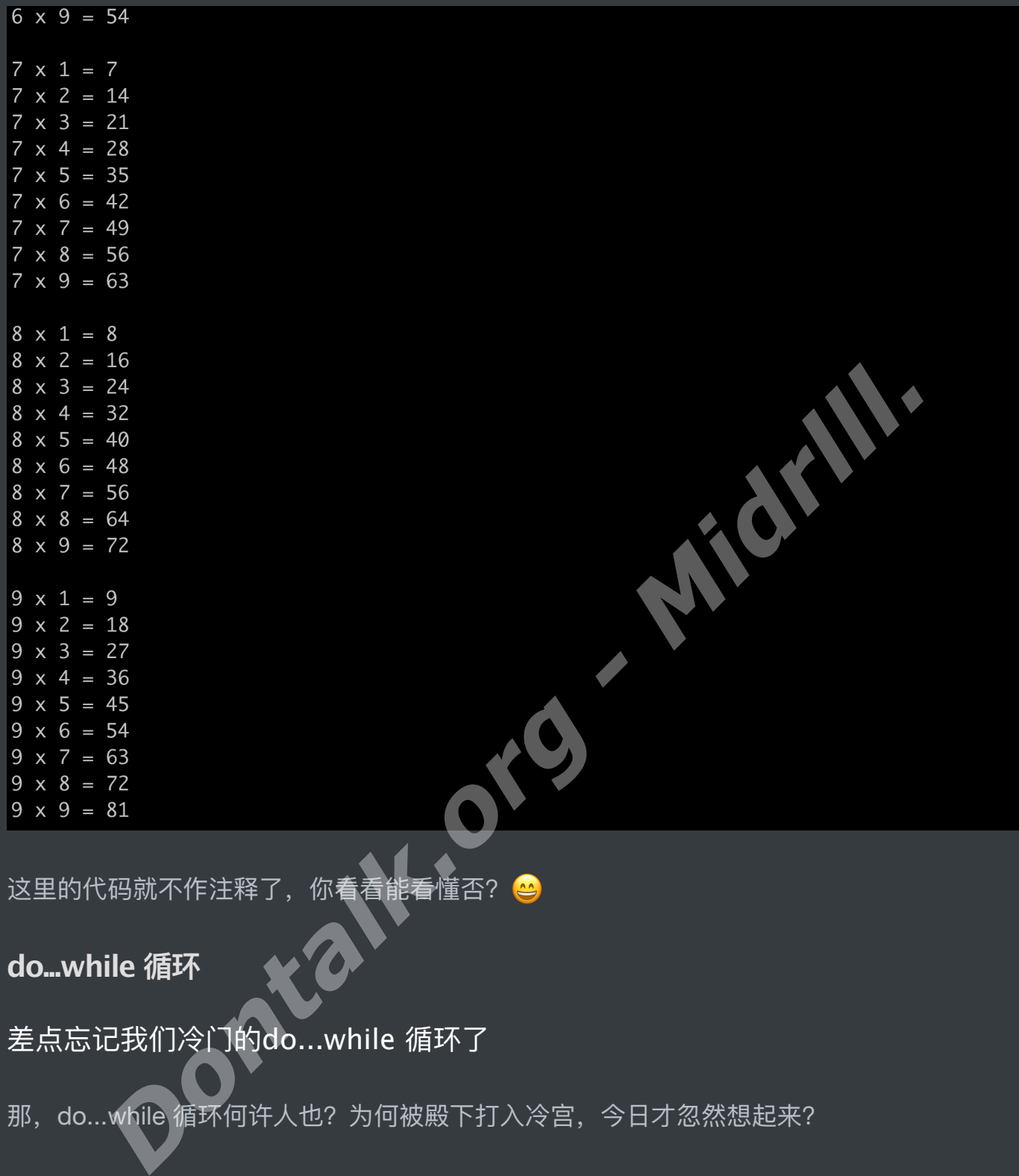

这里的代码就不作注释了,你看看能看懂否?<mark>@</mark>

**do...while 循环**

差点忘记我们冷门的do...while 循环了

那, do...while 循环何许人也?为何被殿下打入冷宫, 今日才忽然想起来?

**"do...while 循环事实上是个极度⾃我的家伙,特别喜欢先斩后奏 —— 就是不管条件是否成 ⽴,都会先执⾏⼀次。"**

但..事实上,他真的是这样的人吗?

不是的,我们先看他的语法:

do {

要执行的代码;

}while( 条件表达式 );

比如下面的代码:

```
上面的等价于我下面的代码,我认为下面的代码更加简洁:
  #include <stdio.h>
  int main() {
     int a;
     a = 99;do
      {
        printf("当前的a的值是:%d 哦\n",a);
      }
     while( a > 999 );
     return 0;
  }
     Dontalk.org - Midrlll.
```
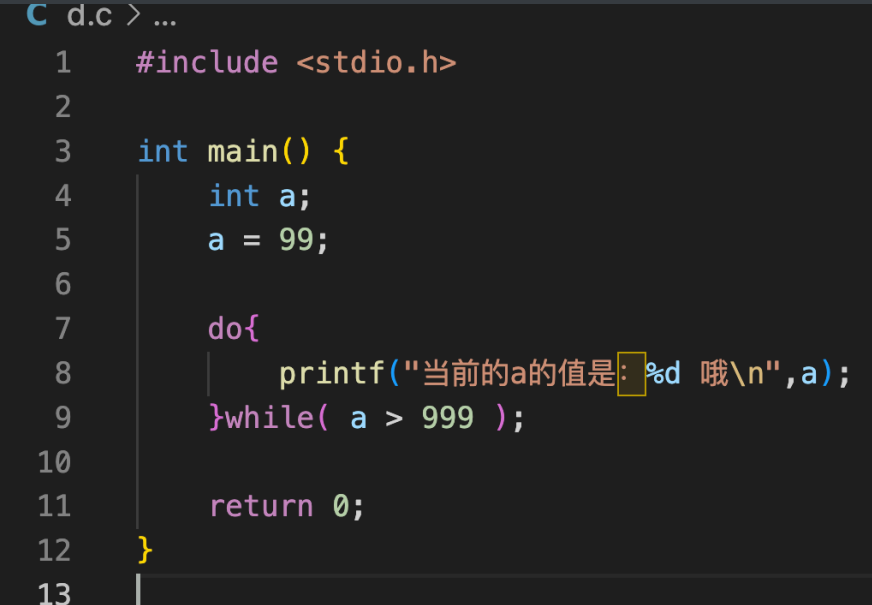

是不是更简洁有力,但有时候脑子没转过来也挺蛋疼的,ok,那我们先解释一下这段代码。

为什么大家都说他先斩后奏呢, 这真的不能怪他, 因为你说「 do 」, 让他先做, 做完后, md,他才看到你后面给出的「 While 」条件,这时候无论后面的「 While 」是否成立,他都 先执行了一次了。 *Dontalk.org - Midrlll.*

我给「 a 」的定义是「 99 」, 所以后面的 While 表达式 a > 999 肯定是不成立的, 肯定是 <mark>假的啦,但是无论是否真假,他都已经执行了<del>←</del>次,并打</mark>印出了:

当前的a的值是:99 哦

这就是我们 do...while 循环 啦, 所以他真的不是你想的那样的, 有时候真的得留点时间给别 人,好好读读别人的内心。

## **6.函数**

下面我们讲一下C语言的函数, C语言也差不多讲完了

或许你看到函数就已经开始瑟瑟发抖,初高中没少被函数支配吧,那种痛苦和恐惧,我懂

那么我们下面讲一下,函数到底是什么。其实函数只是个概念,非常非常简单,千万别害怕。 使用它甚至可以让复杂的程序变得简单。

在 C 语言中,函数是一组可重复使用的代码块,提供了模块化、结构化的编程方 式。函数的使用可以将程序的复杂度降低,同时也便于代码的重用和维护。

**我们如何定义⼀个函数呢?函数⼜⻓什么b样?**如下:

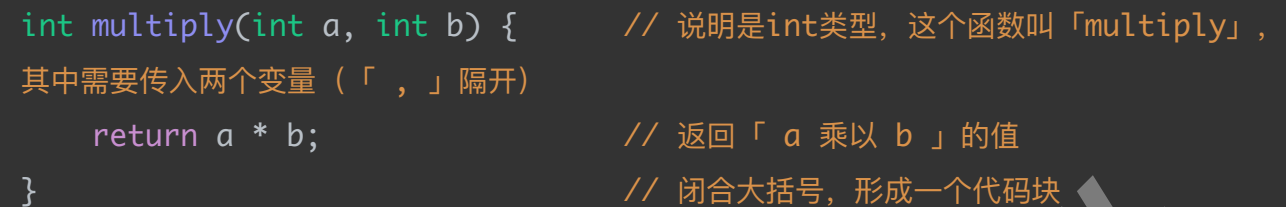

**我们前⾯说过,C语⾔只会认准「 main( ) 」函数后执⾏⾥⾯的内容,是的,如果你没有在「 main( ) 」函数⾥⾯调⽤「 multiply( ) 」这个函数,那么「 multiply( ) 」函数就不会执⾏哦, 记得,你说明了「 multiply(int a, int b) 」得传⼊⼀个int类型的「 a 」变量,和⼀个int类型 的「 b 」变量。你可以传⼊分别名为「 x 」,「 y 」的int变量,⽽这个「 a 」,「 b 」是你** <mark>传入后,告诉C,在</mark>这个函数代码块就叫「a」和「b」了。 <del>大概是什么意思呢,就是你把</del> <u>你的孩子给别人照顾,吃人家的睡人家的,不把孩子改个名改个姓借人家玩两天说不过去吧?</u>

**那么如何把孩⼦借给别⼈玩两天呢? 那么我们如何调⽤函数呢?** 如下:

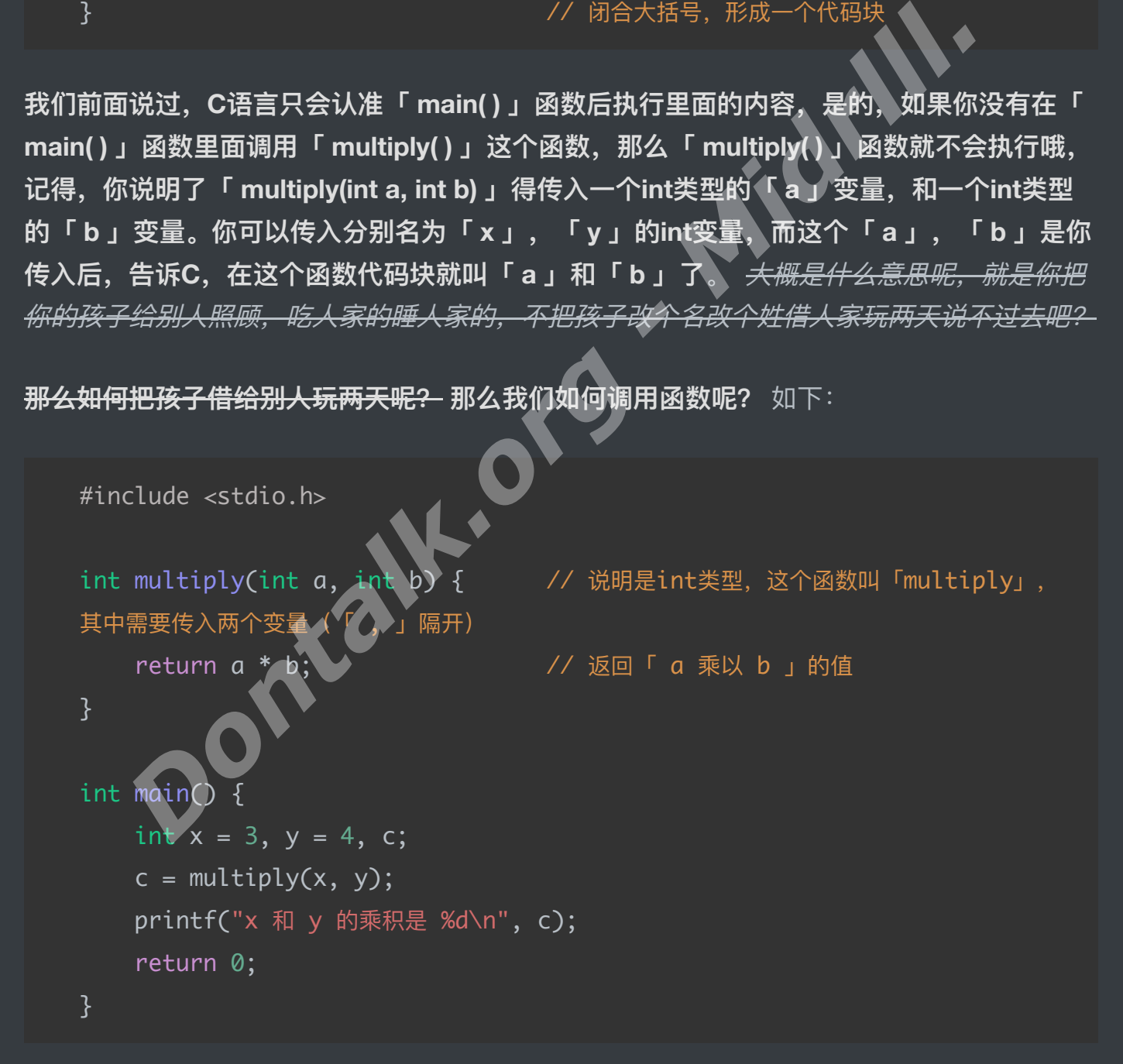

Ok啊, 上面的代码也是直接把 main() 的孩子「 x 」和「 y 」借给 multiply() 玩了一下, 把他 们乘起来后就还给我们的 main( ) 了。

**下⾯上点强度:**

### **函数参数传递**

C 语言中的函数参数传递有两种方式: 值传递和指针传递。值传递是指将函数调用中的实际参 数值复制⼀份给形式参数,即在函数内部对形式参数的修改不会影响实际参数。指针传递是将 实参的地址传递给形参,即在函数内部对形参的修改会影响实际参数。

例如:

```
void swap(int *p, int *q) {
    int temp;
    temp = \n *p;*_{p} = *_{q};
    *q = \text{temp};}
int main() {
    int a = 5, b = 3;
    printf("a = %d, bswap(&a, &b);
    printf("a = %d, b = %d \nabla^n, a,
    return 0;
}
                                       Dontalk.org - Midrlll.
```
在这个例子中,我们定义了一个名为 swap() 的函数, 它接受两个指向整型变量的指针作为 参数。在 swap() 函数内, 我们使用指针来交换两个整数的值。在 main() 函数中, 我们声 明了两个整数变量 a 和 b, 并初始化它们的值为 5 和 3, 然后我们调用 swap() 函数来交 换它们的值, 最后输出交换后的结果。

## **7.概念篇 - 本篇源⾃ ChatGPT 3.5-Turbo 数据 作修改和** 引用 (仅本篇)

### 作用域 - 代码变量在某些区块有作用

是不是听起来很高大上?其实简单得一批

比如说下面的代码:

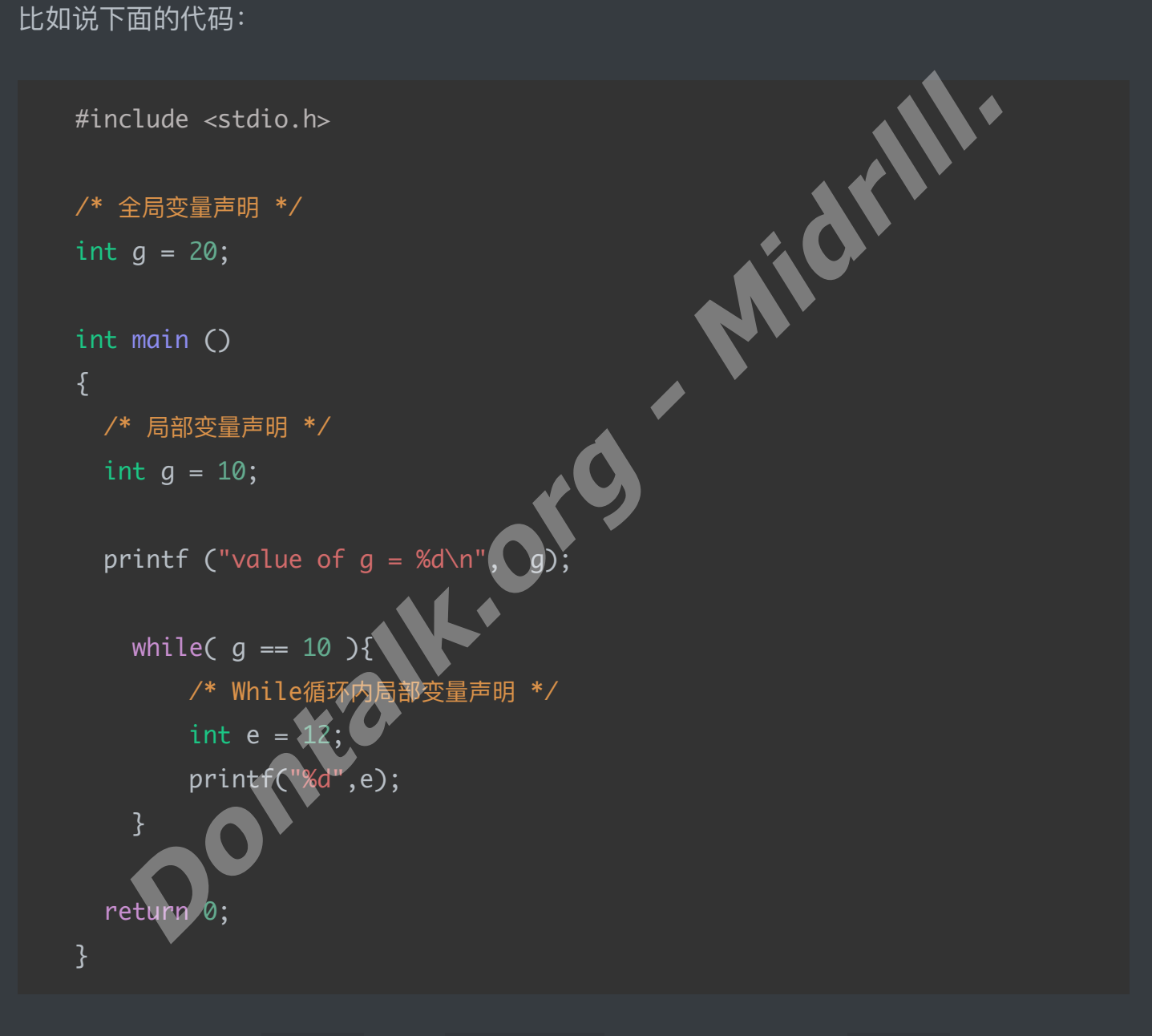

这里全局定义了(在 main() 外面) int g = 20, 但是我们我们又在 main() 里面定义了 int  $g = 10$ , 所以其实a最终是「 =10 」的, 之后我们这里引入一个叫 "生命周期" 的东 西, 于 main() 里面的 while 循环里, 我们定义了 int e = 12 所以, 当循环结束后, 变量 e 的生命周期也就结束了, 不再能在程序中被访问。 (因为在 while 循环内部定义的变量 e 的作用域仅限于 while 循环的代码块 - 大括号内部。)

是不是,其实作用域这种概念简单得一批,理解后能省下很多事。

### **⼀维数组**

一维数组是最简单的数组类型,它只有一个维度,可以存储一组相同类型的数据。在 C 语言 中,定义一维数组的语法格式为:

数据类型 数组名「数组长度];

例如,下面的代码定义了一个长度为 5 的整型数组:

int array[5];

—— int\_array[5];<br><br><br>一维数组在程序中的作用是方便处理同种数据类型的一组数据,可以根据数组下标来访问数组 中的元素。数组下标从 0 开始,因此在访问第 n 个元素时,下标应该为 n-1。

例如,下面的代码给数组赋值并输出数组元素:

```
#include <stdio.h>
int main() {
   int array[5]int i;
   for(i = 0; i < 5; i++) {
       printf("array[%d] = %d\n", i, array[i]);
 \mathbb{R}return 0;
}
  Dontalk.org - Midrlll.
```
输出为: (几乎所有编程语言, 都是从0数起的哦, 而不是1)

 $array[0] = 1$  $arrav[1] = 2$  $array[2] = 3$  $array[3] = 4$  $array[4] = 5$ 

### **⼆维数组**

二维数组是由相同类型的元素组成的表格,它有两个维度,可以看做是一个由行和列组成的矩 阵。在 C 语言中, 定义二维数组的语法格式为:

数据类型 数组名「行数7「列数7;

例如,下面的代码定义了一个 2 行 3 列的整型数组:

int array[2][3];

二维数组在程序中的作用是方便处理二维数据或多维数据,可以根据行列下标来访问数组中的 元素。访问二维数组时,需要用两个下标来确定所访问的元素位置,第一个下标表示行号,第 二个下标表示列号,下标从 0 开始。 是田相同类型的元素组成的表格,它有两个维度,可以看做是一个田行和A<br>·语言中,定义二维数组的语法格式为:<br>·类型 数组名[行数][列数];<br><br>·类型 数组名[行数][列数];<br><br>-<br>in向二维数组时,需要用两个下标来确定所访问的元素位置,第一个下标表示<br><br>in问二维数组时,需要用两个下标来确定所访问的元素位置,第一个下标表示<br>-<br>-<br>indextray[2][3] = {{1, 2, 3}, {4, 5, 6}};<br>petino Q<br>-

例如,下面的代码给数组赋值并输出数组元素:

#include <stdio.h

```
int main()
    int array[2][3] = \{1, 2, 3\}, \{4, 5, 6\};
    int i, j;
```

```
for(i = 0; i < 2; i++) {
    for(j = 0; j < 3; j++) {
        printf("array[%3] [%d] = %d\n", i, j, array[i][j]); }
 }
```

```
return 0;
```
}

输出为:

```
多维数组<br>多维数组<br>多维数组是由相同类型的元素组成的表格,它有三个或以上的维度,可以看做是由二维或一维
   array[0][0] = 1
   array[0][1] = 2array[0] [2] = 3array[1] [0] = 4array[1][1] = 5
   array[1][2] = 6
```
### **多维数组**

数组组成的数组数组。在 C 语言中, 定义多维数组的语法格式为: dy[1][0] = 4<br><br>gy[1][2] = 6<br>gy[1][2] = 6<br><br><br>提出相同类型的元素组成的表格,它有三个或以上的维度,可以看做是由<br>i的数组数组。在C语言中,定义多维数组的语法格式为:<br><br>i类型 数组名[第一维长度][第二维长度],【<br><br>jin mini differe - 4<br><br>contage - 4<br>contage - 4<br>in the population of the base of the base of th

数据类型 数组名[第⼀维⻓度][第⼆维⻓度]...[第 n 维⻓度];

例如,下面的代码定义了一个 2 行 3 列 4 层的整型数组:

```
int array[2][3][4];
```
多维数组在程序中的作⽤是⽅便处理多维数据,可以根据任意个下标来访问数组中的元素。

例如,下面的代码给数组赋值并输出数组元素:

```
#include <stdio.h>
```

```
int main() {
    int array[2][3][4];
    int i, j, k;
```
for( $i = 0$ ;  $i < 2$ ;  $i++)$  {

```
输出为:
                 for(j = 0; j < 3; j++) {
                        for(k = 0; k < 4; k++) {
                             array[i][j][k] = i * j * k; }
                  }
            }
           for(i = 0; i < 2; i++) {
                 for(j = 0; j < 3; j++) {
                        for(k = 0; k < 4; k++) {
                              printf("array[%d][%d][%d] = %d\n", i, j, k, array[i][j]
      [k]);
                        }
                  }
            }
           return 0;
     }
     array[0][0][0][0] = 0array[0][0][1] = 0array[0] [0] [2] = 0array[0][0][3] = 0
     array[0][1][0] = 0array[0][1][1] = 0
      array[0][1][2] = 0array[0][1][3] = 0
     array[0][2][0] = 0
      array[0][2][1] = 0
      array[0][2][2] = 0
     array[0][2][3] = 0array[1][0][0] = 0array[1][0][1] = 0array[1][0][2] = 0\begin{minipage}{0.9\textwidth} \begin{picture}(1,0) \put(0,0) \put(0,0) \put(0,0) \put(0,0) \put(0,0) \put(0,0) \put(0,0) \put(0,0) \put(0,0) \put(0,0) \put(0,0) \put(0,0) \put(0,0) \put(0,0) \put(0,0) \put(0,0) \put(0,0) \put(0,0) \put(0,0) \put(0,0) \put(0,0) \put(0,0) \put(0,0) \put(0,0) \put(0,0) \put(0,0) \put(0,0) \put(0,0) \
```
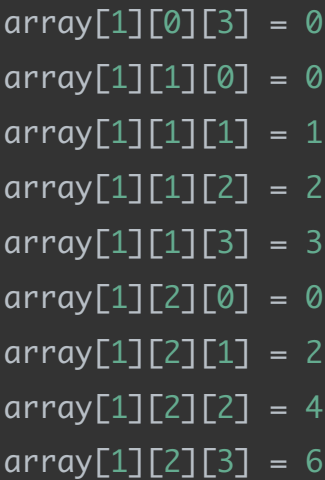

## **enum(枚举)**

在 C 语言中, 枚举(Enumerations)是一种数据类型, 用于定义一组命名常量。枚 举通过列举出所有可能的取值来限制变量的取值范围

在 C 语言中, 定义枚举的语法格式为:

```
enum 枚举名 {
    ——<br>标识符1 = 常量1,
    标识符2 = 常量2,
    标识符n = 常量n
};
                      Dontalk.org - Midrlll.
```
其中,枚举名是一种自定义的数据类型名称,标识符是枚举常量名,常量可以是整型或字符 型,如果没有设置常量值,则默认从 0 开始自增。例如:

```
enum Color {
    RED,
    YELLOW,
    GREEN
```
};

这里定义了一个名为 Color 的枚举类型, 它有三个取值: RED 、 YELLOW 、 GREEN 。如果不 设置取值,则它们的默认值为 0 、 1 、 2 。

枚举类型变量的定义语法格式为:

枚举名 变量名;

例如:

enum Color c = RED;

这里定义了一个名为 c 的枚举类型变量, 它的值被赋为 RED , 即 c 的值为 0 。

枚举类型的作用在于: 它可以用于提高代码的可读性和可维护性, 同时也有助于限制变量的取 值范围。

例如,下面的代码定义了一个表示季节的枚举类型,用它来定义和存储季节变量:

```
#include <stdio.h><br>enum Season {<br>SPRING,<br>SUMM
enum Season {
      SPRING,
      SUMMER,
      AUTUMN,
      WINTER
};
int main() {
      enum Season currentSeason = AUTUMN;
      if(currentSeason == SPRING) {
            printf("It's spring now.\n");
      } else if(currentSeason == SUMMER) {
            printf("It's summer now.\n");
      } else if(currentSeason == AUTUMN) {
     m Color c = RED;<br>
(了一个名为 c 的枚举类型变量, 它的值被赋为 RED , 即 C 的值为 0 。<br><br><br>的作用在于: 它可以用于提高代码的可读性和可<del>维护性,</del> 同时也有助于限<br>
市的代码定义了一个表示季节的枚举类型, 用它来定义和存储季节变量:<br>
clude <stdio.h><br>
m Season {<br>
SPRING, SUMER, AUTUMN, WINTER
```

```
printf("It's autumn now.\n");
     } else {
        printf("It's winter now.\n");
     }
    return 0;
}
```
输出为:

It's autumn now.

在这个例子中,我们定义了一个名为 Season 的枚举类型,它有四个取 值: SPRING 、 SUMMER 、 AUTUMN 、 WINTER , 这些取值对应春季、夏季、秋季、冬季四个 季节。在 main() 函数中, 我们定义了一个名为 currentSeason 的 Season 类型变量, 将 其值设置为 AUTUMN, 最后使用一系列的 if-else 语句来判断当前季节, 输出相应的结果。 S autumn now.<br>J子中,我们定义了一个名为 Season 的枚举类型,它**有四个取**<br>E. main() 函数中,我们定义了一个名为 currentSeason 的 Season 类型<br>- main() 函数中,我们定义了一个名为 currentSeason 的 Season 类型<br>为 AUTUMN,最后使用一系列的 if-else 语句来判断当前季节,输出相应<br>- Middle Middle Middle Middle Mi

## **8.指针**

指针⼀直被誉为C语⾔的灵魂,也被⼤家认为是C语⾔⾥⾯最难懂最莫名其妙的存在。

那么我们就用指针来做这断断续续写了四天的教程的最终章!

C 语言中, 指针(Pointer)是一种变量, 它存储了一个变量的地址, 而不是变量的 值。指针使用通常会涉及到以下几个部分:指针的定义语法格式为:

- 特针声明: 指针变量的类型声明, 用于定义指针变量。
- 指针初始化: 将指针变量初始化为一个有效的地址。
- 指针使用:通过指针来访问内存中的值, 或者讲行指针运算。

指针的定义语法格式为:

数据类型 \*指针变量名; 1999 // 比如说 : int \*a;

那个菊花一样的「\*」就是用来告诉C,这个是个指针类型变量哦,int类型的指针变量~~

### **初始化指针的两种⽅法**

如果我们已经定义了一个 int a = "10", 那么我们该如何把它变成一个指针变量呢?

1.只需要这样:

int  $a = 10$ ; int  $z = 8a$ ;

这个时候, a = 10 就已经存⼊「 \*z 」变量⾥⾯,⾬天配咖啡,⽽**「 \*记得配上& 」**哦。

2.指针变量需要动态分配内存,使用malloc等函数电话、这种方式的指针变量需要另 外调用free*等函数释放内存*。

比如:

int \*z; Int  $*_z$ ;<br>z = (int  $*$ )malloc(sizeof(int));

**指针的作用主要也有两** 

1. 通过指针可以直接访问内存中存储的数据,可以实现函数间的数据共享、数据传 递、动态数据存储等操作。 3<br>
\*z = &a;<br>
a = 10 就已经存入「\*z 」变量里面,雨天配咖啡,而 <u>1 \*</u><br>
2.指针变量需要动态分配内存,使用malloc等函数电体,这种方式的指针变<br>
外调用free等函数释放内存。<br>
\*z;<br>
1. 通过指针可以直接访问内存中存储的数据,可以实现函数间的数据共享<br>
#<br>
#主要也有两个<br>
<br>
1. 通过指针可以直接访问内存中存储的数据,可以实现函数间的数据共享<br>
# 高态数据存储等操作。<br>
2. 指针使得数据

. 指针使得数据结构和算法等复杂程序实现变得更容易。

比如说我们定义一个指针可以这样:

\*z = 20; // 记得菊花「 \* 」

在比如说我们取用一个指针(内存地址)可以这样:

```
printf("z 的地址: %p\n", &z); // 记得 「 & 」
```
我们也可以对指针进行算术运算, 比如加法、减法等。例如:

址。

p = p + 1; //将指针变量 p 加 1, 即指向下一个整型变量的地

指针的使⽤需要注意有效性哦,如果访问已经释放了的指针,就会引起程序崩溃之类的问题。

同时要记得,指针变量的名称不会给变量分配内存,所以在定义指针变量后,还要给它赋值。

上⾯这句话的意思是

定义指针变量时, 编译器只会为指针本身分配一个内存地址, 但是不会为指针所指向 的变量分配内存空间。因此,需要在定义指针变量之后,为指针所指向的变量分配内 存空间,并把指针变量的值设置为这个变量的地址,否则指针变量将指向一个不确定 的内存地址,访问其所指向的变量,可能会导致程序崩溃或导致诡异的行为。 *Dontalk.org - Midrlll.*

比如,对于下面的代码:

int \*p; int num =  $10$ :  $\overline{p} = \overline{\&}$ num;

这里定义了一个整型指针 p , 但是没有为其所指向的变量分配内存空间, 然后把 p 的值设 置为变量 num 的地址。这个赋值语句是不正确的,应该写作:

int \*p; int num =  $10$ ;  $p = 8$ num;

这里首先定义了一个整型指针 p, 然后将 p 的值设置为变量 num 的地址, 这样变量 p 就 指向了变量 num, 可以通过指针 p 来访问变量 num 的值。

所以说,指针变量的本质是一个内存地址,它的作用是指向某个变量的位置,而不是为这个变 量分配内存空间。

**最后:**

**⽬前教程就到此结束,断断续续写了四天的教程暂时也画上了句号。希望你可以在这个教程⾥** 学习到C语言的一二,由于是个人赶制,所以可能会有不少错误纰漏,还有不严谨和做得不好 **的地⽅,敬请原谅。 Dontalk.org - Midrill.**